# Package 'gofCopula'

June 14, 2020

<span id="page-0-0"></span>Type Package Title Goodness-of-Fit Tests for Copulae Version 0.3-3 Date 2020-06-14 Author Ostap Okhrin <ostap.okhrin@tu-dresden.de>, Simon Trimborn <trimborn.econometrics@gmail.com>, Martin Waltz <martin.waltz@tu-dresden.de> Maintainer Simon Trimborn <trimborn.econometrics@gmail.com> LazyLoad yes LazyData true Depends R (>= 1.9.0), copula (>= 0.999-15) Imports foreach, parallel, doSNOW, R.utils, SparseGrid, numDeriv, VineCopula (>= 2.0.5), methods, stats, MASS, utils, yarrr, progress, crayon Description Several Goodness-of-Fit (GoF) tests for Copulae are provided. A new hybrid test, Zhang et al. (2016) <doi:10.1016/j.jeconom.2016.02.017> is implemented which supports all of the individual tests in the package, e.g. Genest et al. (2009) <doi:10.1016/j.insmatheco.2007.10.005>. Estimation methods for the margins are provided and all the tests support parameter estimation and predefined values. The parameters are estimated by pseudo maximum likelihood but if it fails the estimation switches automatically to inversion of Kendall's tau. For reproducibility of results, the functions support the definition of seeds. Also all the tests support automatized parallelization of the bootstrapping tasks. The package provides an interface to perform new GoF tests by submitting the test statistic.

License GPL  $(>= 3)$ 

NeedsCompilation yes

Repository CRAN

Date/Publication 2020-06-14 14:30:03 UTC

# <span id="page-1-0"></span>R topics documented:

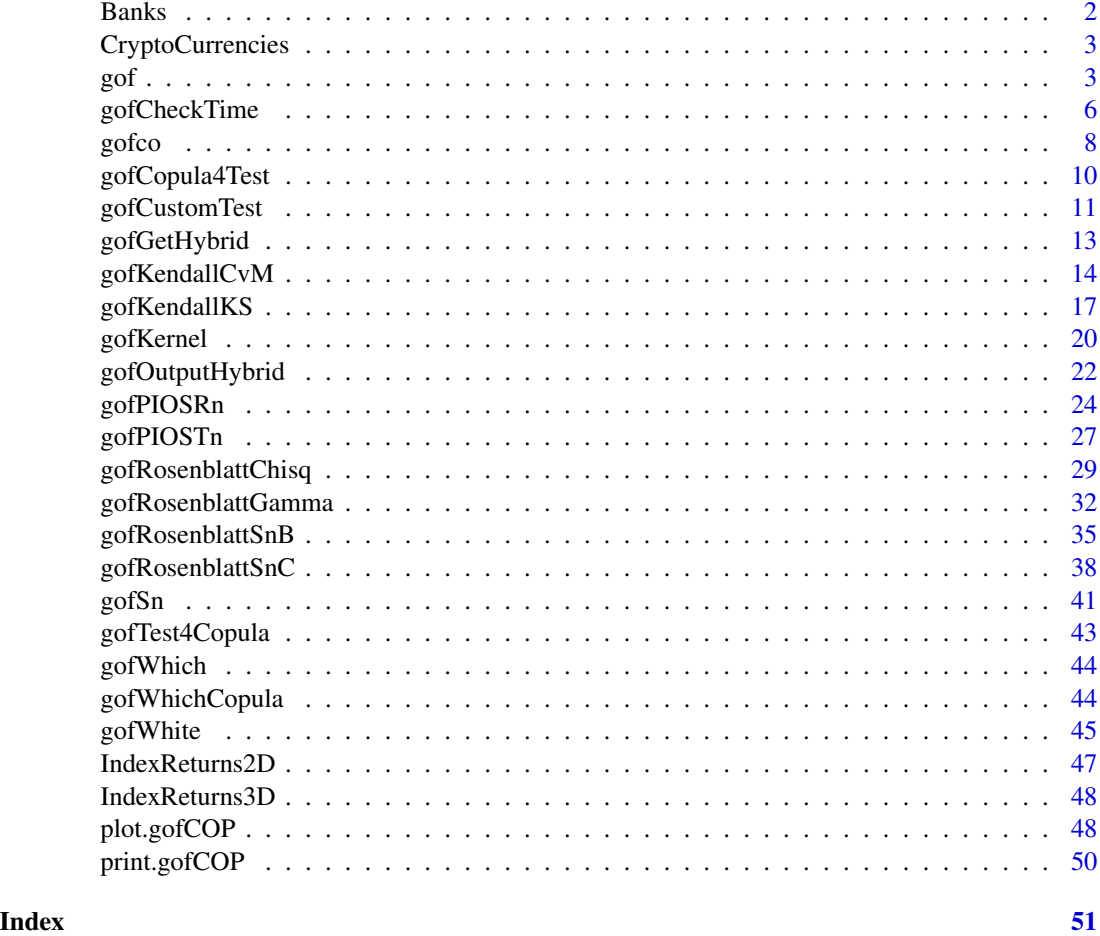

Banks *Volatility-adjusted log returns of the two Banks Citigroup and Bank of America.*

# Description

A dataset containing the volatility-adjusted log returns of two Banks in the years 2004-2012.

# Usage

Banks

# Format

A list with 9 entries containing the Banks log returns divided by years.

# <span id="page-2-0"></span>CryptoCurrencies 3

# Source

Yahoo-Finance.

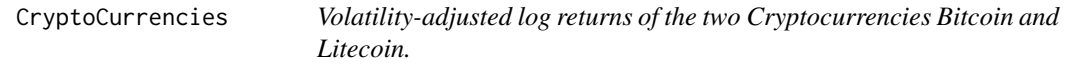

#### Description

A dataset containing the volatility-adjusted log returns of two Cryptocurrencies in the years 2015- 2018.

#### Usage

CryptoCurrencies

#### Format

A list with 4 entries containing the Cryptocurrencies log returns divided by years.

#### Source

CoinMetrics. <https://coinmetrics.io/>

<span id="page-2-1"></span>gof *Combining function for tests*

#### Description

[gof](#page-2-1) computes for a given dataset and based on the choices of the user different tests for different copulae. If copulae are given, all the implemented tests for those copulae are calculated. If tests are given, all the implemented copulae for every test are used. If both copulae and tests are given, all possible combinations are calculated.

#### Usage

```
gof(x, priority = "tests", copula = NULL, tests = NULL, customTests = NULL,
   param = 0.5, param.est = TRUE, df = 4, df.est = TRUE, margins = "ranks",
   M = 1000, MJ = 100, dispstr = "ex", m = 1, delta. J = 0.5,
   nodes.Integration = 12,
   lower = NULL, upper = NULL, seed.active = NULL, processes = 1)
```
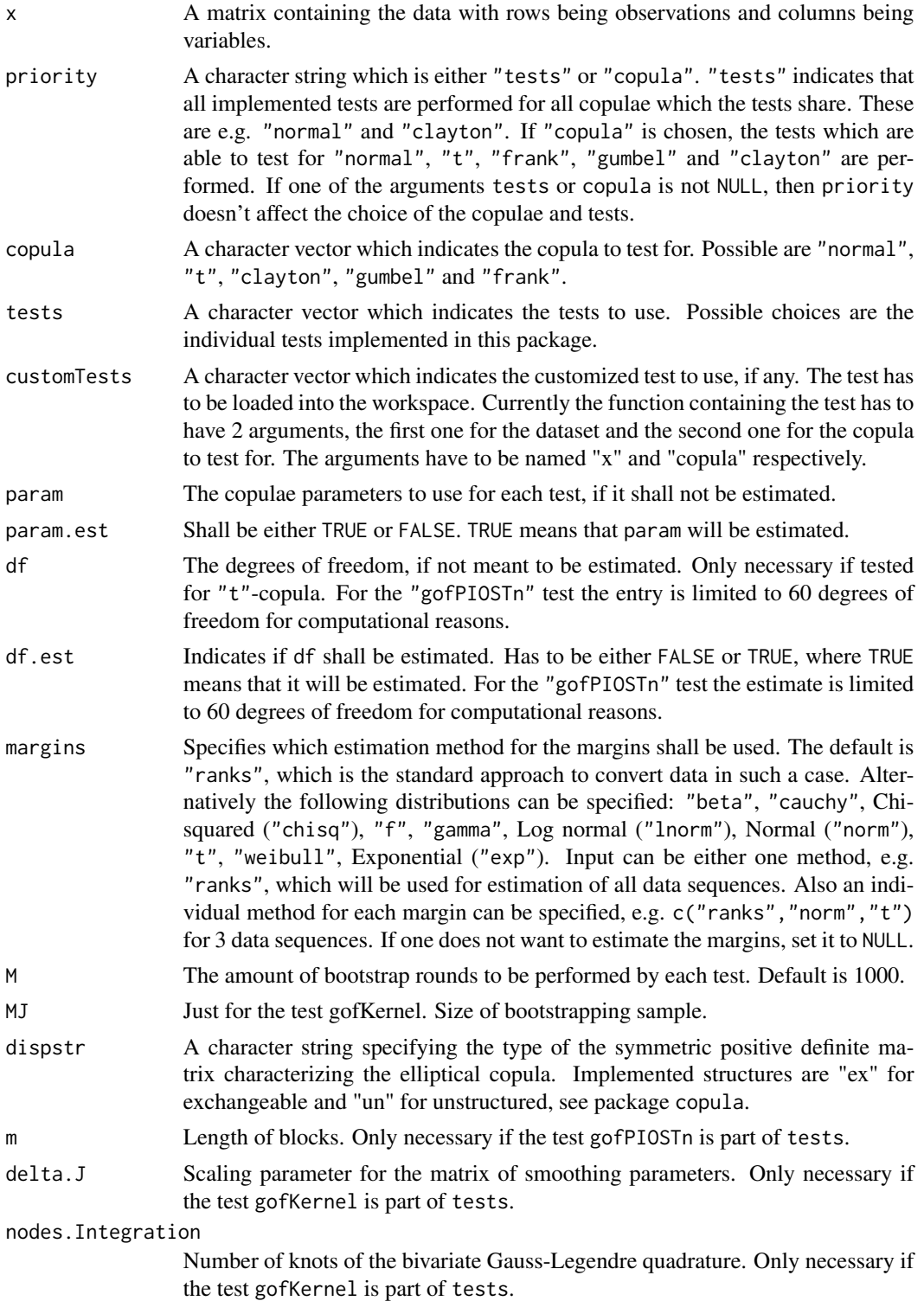

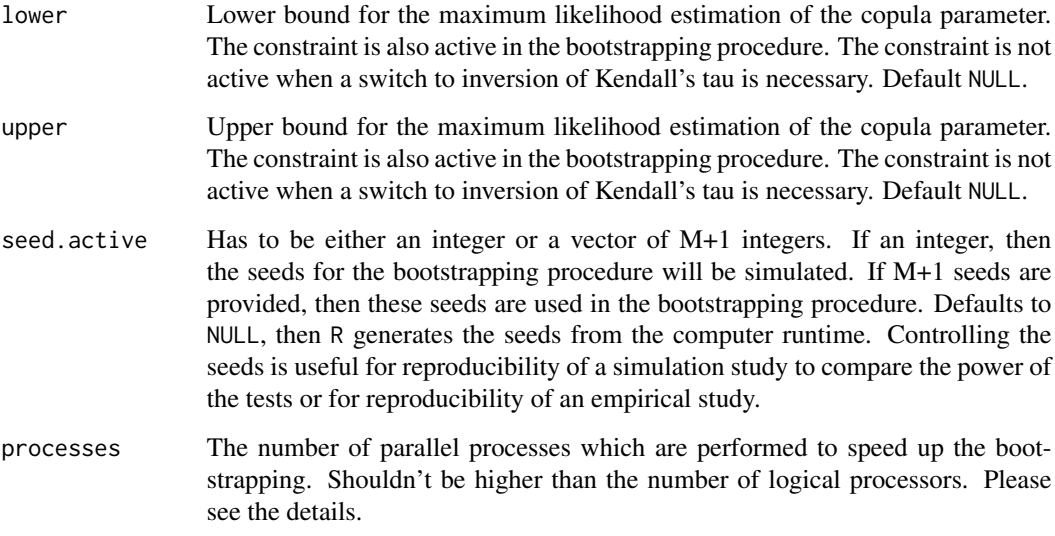

If a character vector is given for the argument copula and nothing for tests, then all tests are performed for which the given copulae are implemented. If tests contains a character vector of tests and copula = NULL, then this tests will be performed for all implemented copulae. If character vectors are given for copula and tests, then the tests are performed with the given copulae. If tests = NULL and copula = NULL, then the argument priority catches in and defines the procedure.

For small values of M, initializing the parallelisation via processes does not make sense. The registration of the parallel processes increases the computation time. Please consider to enable parallelisation just for high values of M.

Note that this function does not display warning() messages. Due to the large amount of tests run at once, the messages are not tracable to the situation when they appeared. Hence they are omitted for this function.

#### Value

A list containing several objects of class gofCOP with the following components for each copulae

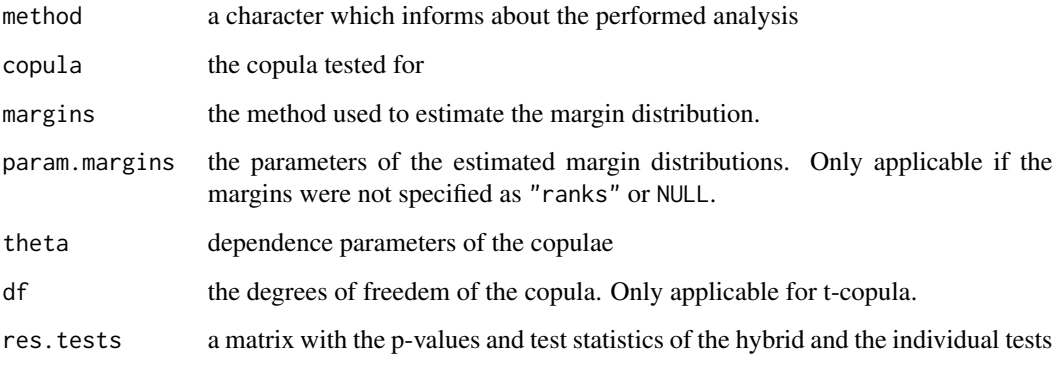

# Examples

data(IndexReturns2D)

```
gof(IndexReturns2D, priority = "tests", copula = "normal",
tests = c("gofRosenblattSnB", "gofRosenblattSnC"), M = 10)
```
<span id="page-5-1"></span>

#### gofCheckTime *Combining function for tests*

#### Description

The computation of a gof test can take very long, especially when the number of bootstrap rounds is high. The function [gofCheckTime](#page-5-1) computes the time which the estimation most likely takes.

# Usage

```
gofCheckTime(copula, x, tests, customTests, param = 0.5, param.est = TRUE, df = 4,
            df.est = TRUE, margins = "ranks", M = 1000, MJ = 100, dispstr = "ex",print.res = TRUE, m = 1, delta.J = 0.5, nodes.Integration = 12,
              lower = NULL, upper = NULL,
              seed.active = NULL, processes = 1)
```
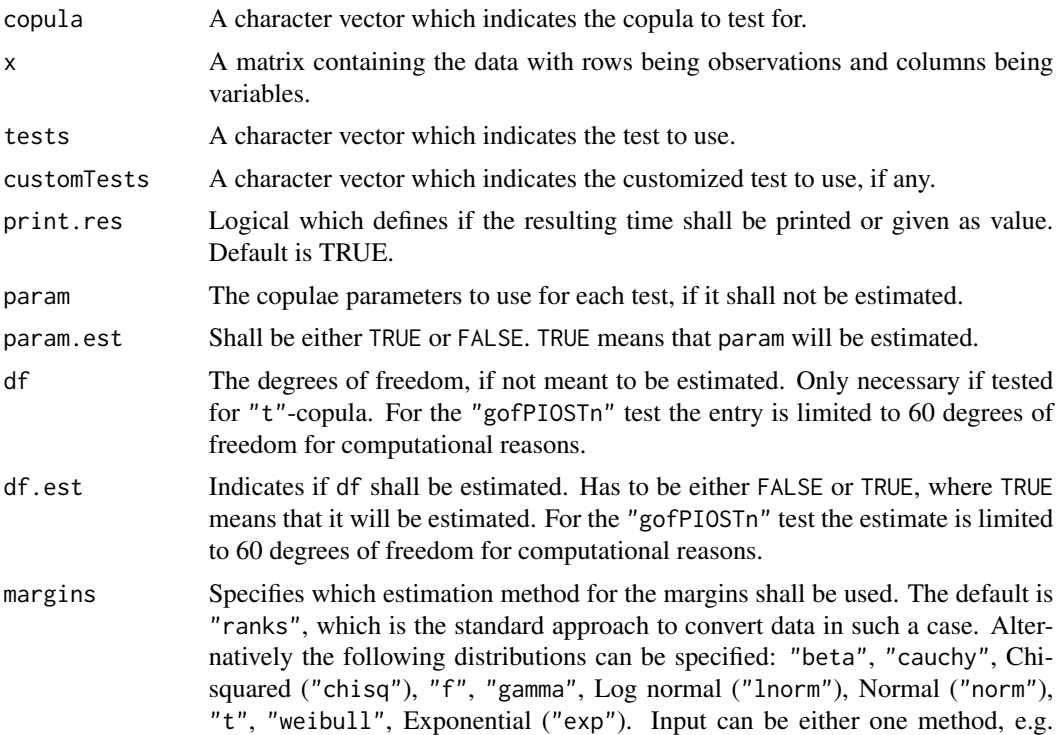

<span id="page-5-0"></span>

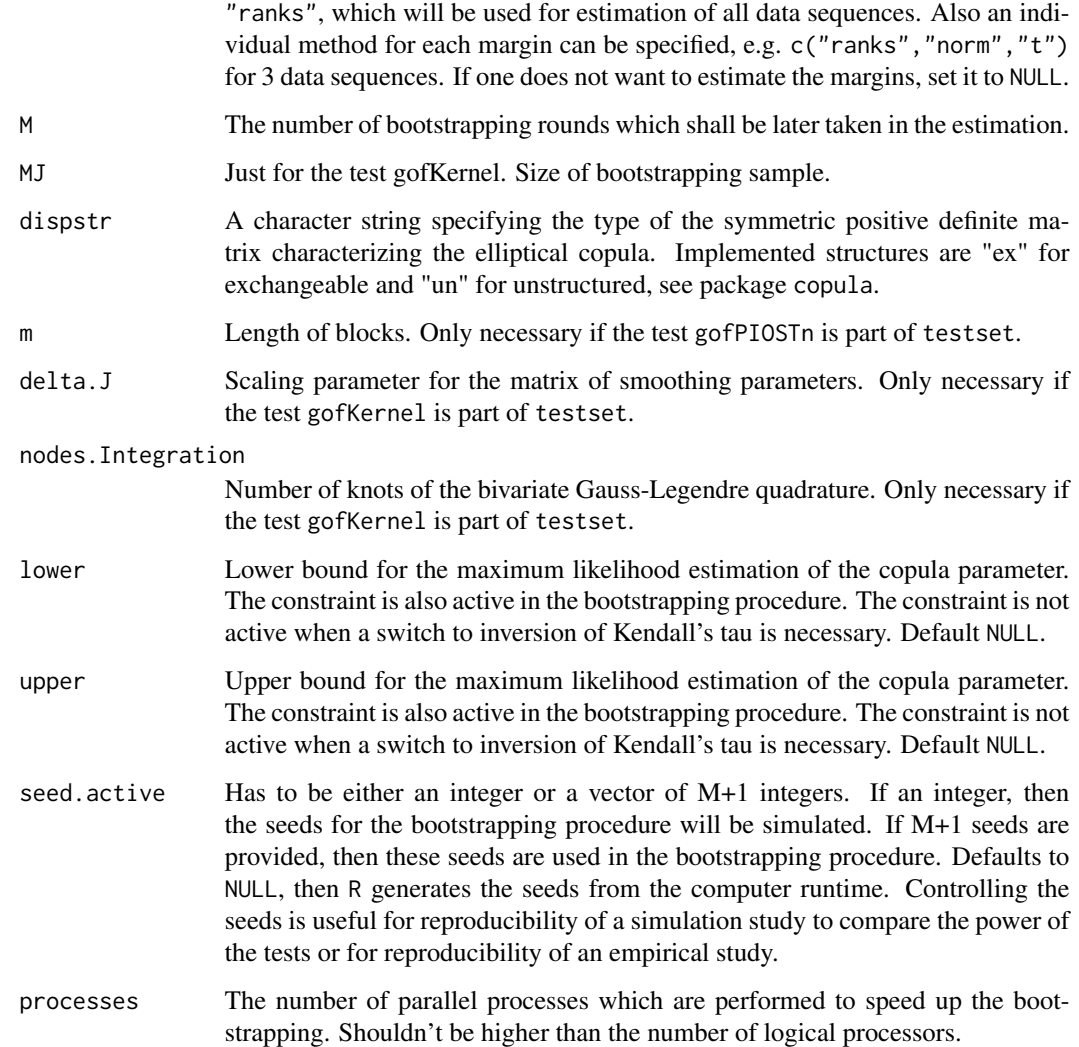

The function estimates the time which the entire gof test will take.

# Examples

```
## Not run:
data(IndexReturns2D)
gofCheckTime("normal", IndexReturns2D, "gofKendallKS", M = 10000)
## End(Not run)
```
# <span id="page-7-1"></span><span id="page-7-0"></span>Description

[gofco](#page-7-1) is an interface with the copula package. It reads out the information from a copula class object and hands them over to a specified gof test or set of tests.

# Usage

```
gofco(copulaobject, x, tests = c("gofPIOSRn", "gofKernel"), customTests,
     margins = "ranks", M = 1000, MJ = 100, dispstr = "ex",
     m = 1, delta.J = 0.5, nodes.Integration = 12,
     lower = NULL, upper = NULL,
      seed.active = NULL, processes = 1)
```
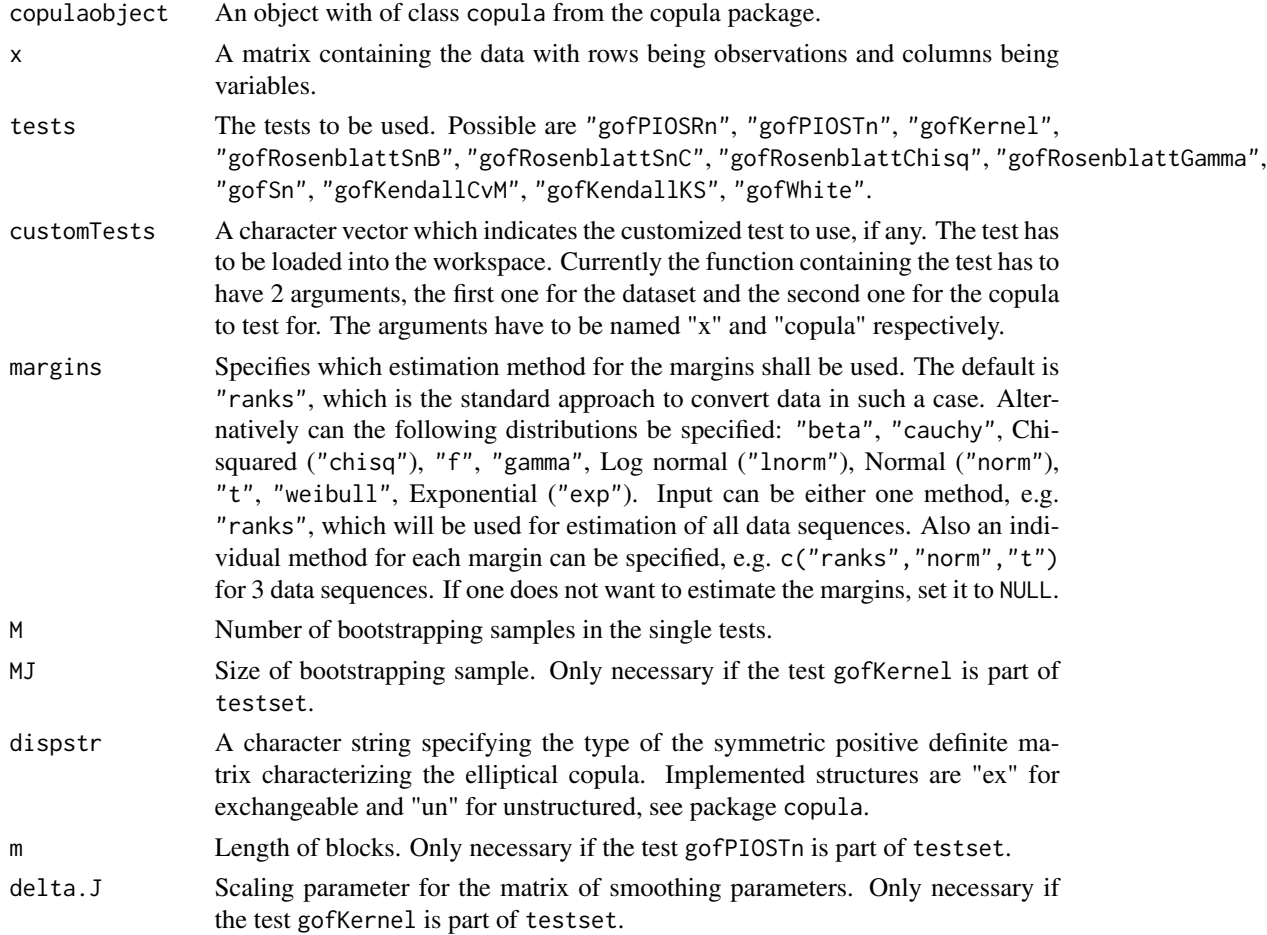

#### gofco 9

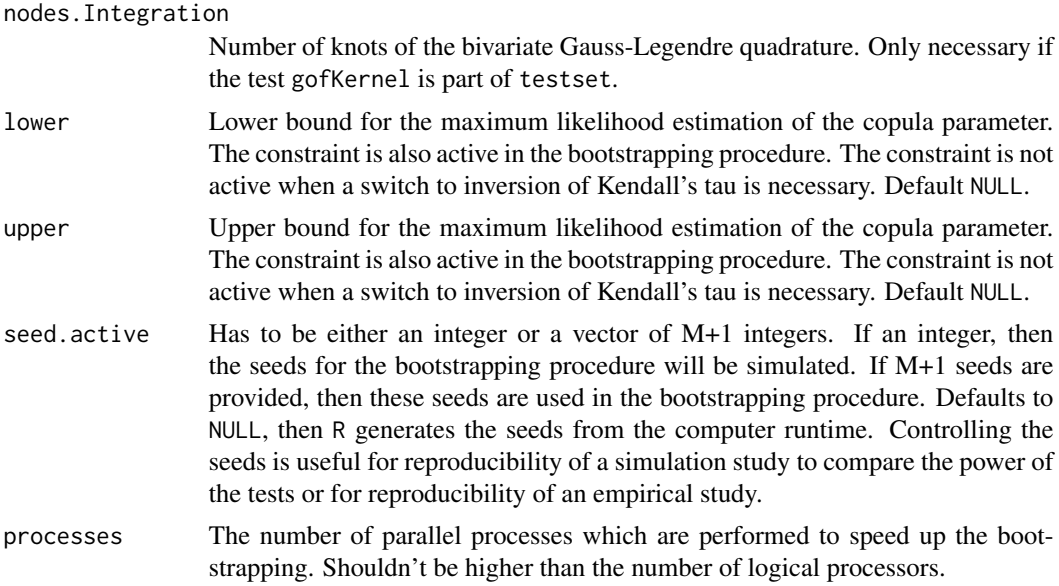

# Details

The function reads out the arguments in the copula class object. If the dependence parameter is not specified in the object, it is estimated. In case that the object describes a "t"-copula, then the same holds for the degrees of freedom. The dimension is not extracted from the object. It is obtained from the inserted dataset.

When more than one test shall be performed, the hybrid test is computed too.

For small values of M, initializing the parallelisation via processes does not make sense. The registration of the parallel processes increases the computation time. Please consider to enable parallelisation just for high values of M.

# Value

An object of the class gofCOP with the components

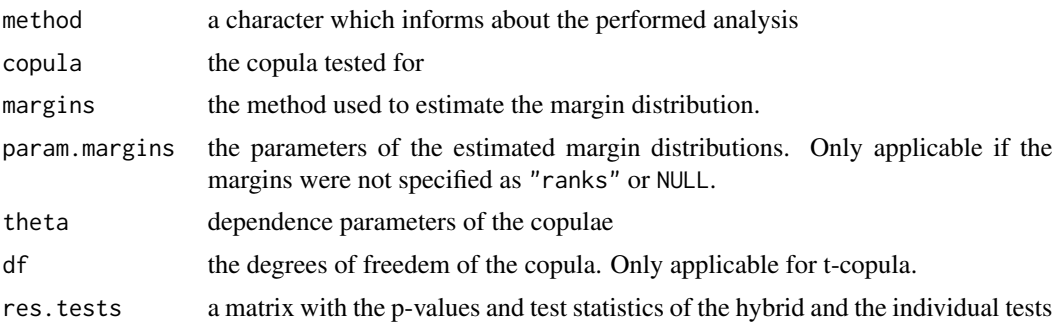

#### References

Yan, Jun. Enjoy the joy of copulas: with a package copula. Journal of Statistical Software 21.4 (2007): 1-21.

# Examples

```
data(IndexReturns2D)
copObject = normalCopula(param = 0.5)gofco(copObject, x = IndexReturns2D, tests = c("gofPIOSRn", "gofKernel"), M = 20)
```
<span id="page-9-1"></span>gofCopula4Test *Implemented copula for a certain test*

# Description

[gofCopula4Test](#page-9-1) returns for a given test the applicable implemented copula.

#### Usage

```
gofCopula4Test(test)
```
#### Arguments

test The test to search for copula.

# Details

In case that the decision for a certain gof test was already done, it is interesting to know which copula can be used with this test.

# Value

A character vector which consists of the names of the copula.

# Examples

```
gofCopula4Test("gofRosenblattSnB")
```

```
gofCopula4Test("gofPIOSTn")
```
<span id="page-9-0"></span>

<span id="page-10-1"></span><span id="page-10-0"></span>

#### Description

[gofCustomTest](#page-10-1) allows to include own Goodness-of-Fit tests and perform the test with the package. The margins can be estimated by a bunch of distributions and the time which is necessary for the estimation can be given. The approximate p-values are computed with a parametric bootstrap, which computation can be accelerated by enabling in-build parallel computation. It is possible to insert datasets of all dimensions above 1 and the possible copulae are "normal", "t", "clayton", "gumbel" and "frank". The parameter estimation is performed with pseudo maximum likelihood method. In case the estimation fails, inversion of Kendall's tau is used.

# Usage

```
gofCustomerTest(copula, x, customTest, param = 0.5, param.set = TRUE, df = 4,df.est = TRUE, margins = "ranks", M = 1000, dispstr = "ex",lower = NULL, upper = NULL,
                  seed.active = NULL, processes = 1)
```
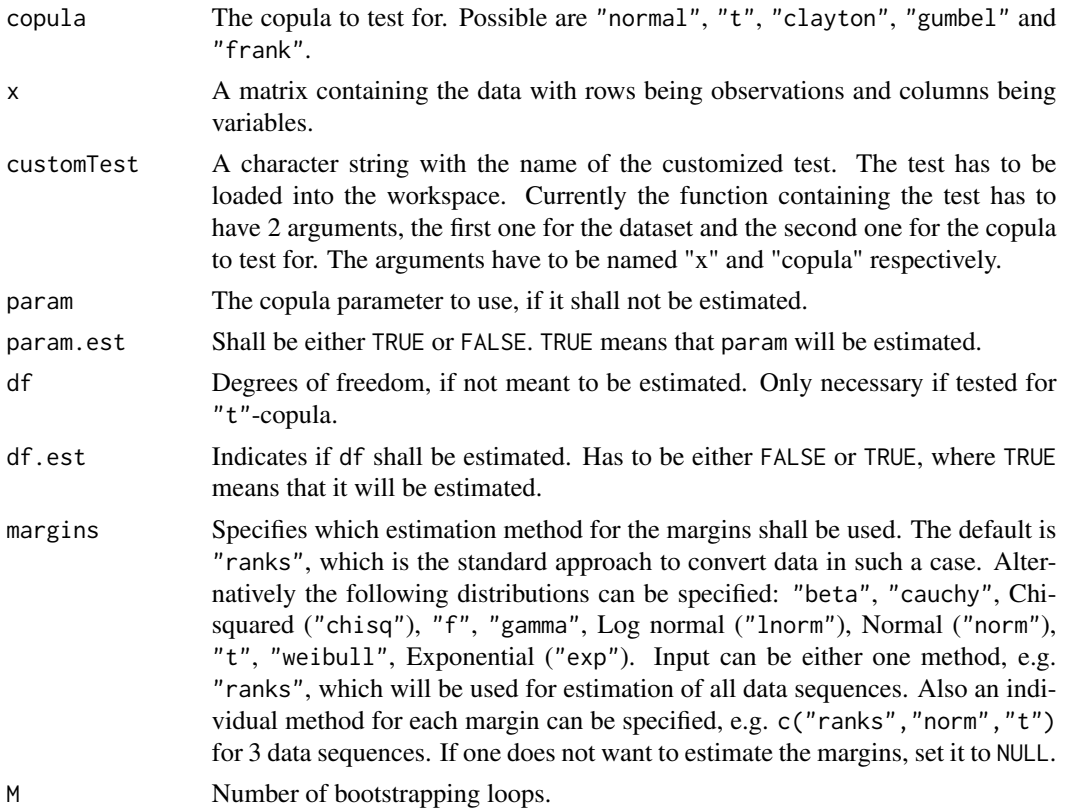

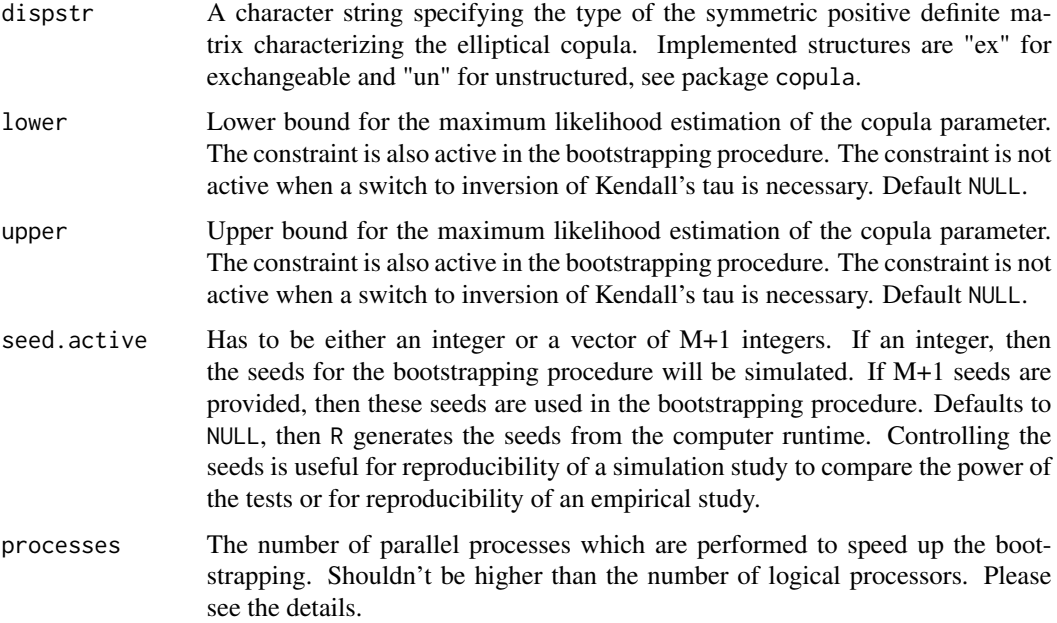

The approximate p-value is computed by the formula, see copula,

$$
\sum_{b=1}^M \mathbf{I}(|T_b| \geq |T|)/M,
$$

where  $T$  and  $T_b$  denote the test statistic and the bootstrapped test statistc, respectively.

For small values of M, initializing the parallelisation via processes does not make sense. The registration of the parallel processes increases the computation time. Please consider to enable parallelisation just for high values of M.

#### Value

An object of the class gofCOP with the components

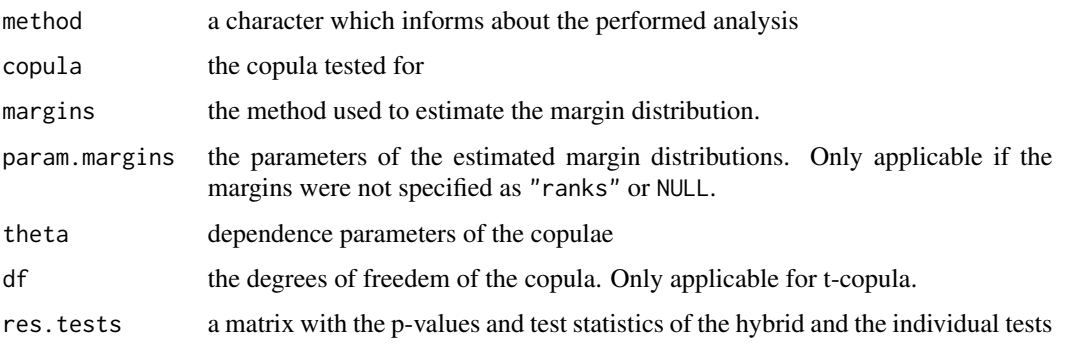

# <span id="page-12-0"></span>gofGetHybrid 13

#### Examples

```
# For illustration we load here the test statistic of the gofSn test
Testfunc = function(x, copula) {
           C. theo = pCopula(x, copula = copula)
            C.n = F.n(x, X = x)CN = sum((C.n - C.theo)^2)return(CnK)
}
data(IndexReturns2D)
gofCustomTest(copula = "normal", x = IndexReturns2D, customTest = "Testfunc", M=10)
```
<span id="page-12-1"></span>gofGetHybrid *GetHybrid gof test*

#### **Description**

[gofGetHybrid](#page-12-1) computes based on previous test results from this package and on p-values from your own goodness-of-fit tests the hybrid test p-values for the specified testing size.

#### Usage

```
gofGetHybrid(result, p_values = NULL, nsets = NULL)
```
# Arguments

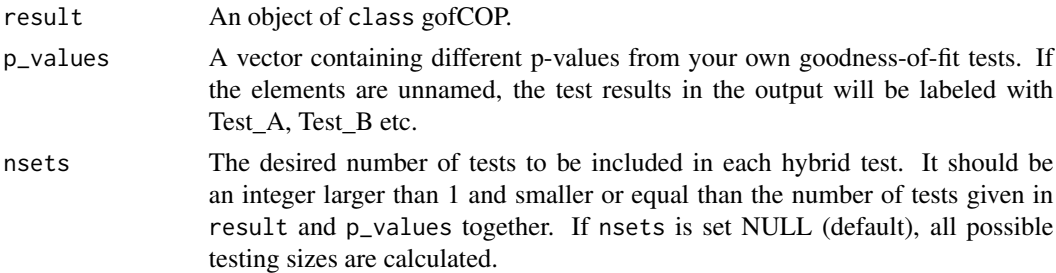

#### Details

In most of scenarios for goodness-of-fit tests, including the one for copula models (e.g. Genest et al. (2009)) there exists no single dominant optimal test. Zhang et al. (2015) proposed a hybrid test which performed in their simulation study more desirably compared to the applied single tests.

The p-value is a combination of the single tests in the following way:

$$
p_n^{hybrid} = \min(q \cdot \min(p_n^{(1)}, \dots, p_n^{(q)}), 1)
$$

where q is the number of tests and  $p_n^{(i)}$  the p-value of the test i. It is ensured that the hybrid test is consistent as long as at least one of the tests is consistent.

<span id="page-13-0"></span>The computation of the individual p-values is performed as described in the details of this tests. Note that the derivation differs.

#### Value

An object of the class gofCOP with the components

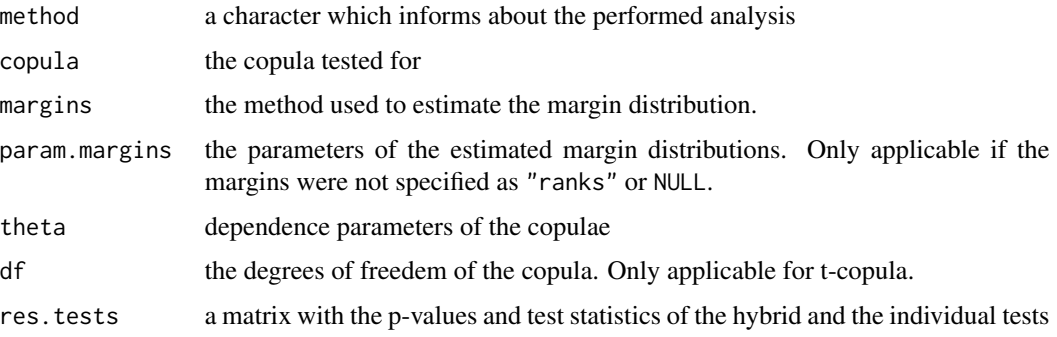

#### References

Zhang, S., Okhrin, O., Zhou, Q., and Song, P.. Goodness-of-fit Test For Specification of Semiparametric Copula Dependence Models. *Journal of Econometrics, 193, 2016, pp. 215-233* [https:](https://doi.org/10.1016/j.jeconom.2016.02.017) [//doi.org/10.1016/j.jeconom.2016.02.017](https://doi.org/10.1016/j.jeconom.2016.02.017)

#### Examples

data(IndexReturns2D)

```
res_2 = gof(x = IndexReturns2D, copula = "normal",tests = c("gofKernel", "gofKendallCvM", "gofWhite"), M = 10)
gofGetHybrid(result = res_2, p_value = c("MyTest" = 0.3, "AnotherTest" = 0.7), nsets = 3)
```
<span id="page-13-1"></span>gofKendallCvM *gof test (Cramer-von Mises) based on Kendall's process*

#### Description

[gofKendallCvM](#page-13-1) tests a given dataset for a copula based on Kendall's process with the Cramer-von Mises test statistic. The margins can be estimated by a bunch of distributions and the time which is necessary for the estimation can be given. The possible copulae are "normal", "t", "clayton", "gumbel" and "frank". See for reference Genest et al. (2009). The parameter estimation is performed with pseudo maximum likelihood method. In case the estimation fails, inversion of Kendall's tau is used. The approximate p-values are computed with a parametric bootstrap, which computation can be accelerated by enabling in-build parallel computation.

# Usage

```
gofKendallCvM(copula, x, param = 0.5, param.est = TRUE, df = 4, df.est = TRUE,
              margins = "ranks", M = 1000, dispstr = "ex",
              lower = NULL, upper = NULL,
              seed.active = NULL, processes = 1)
```
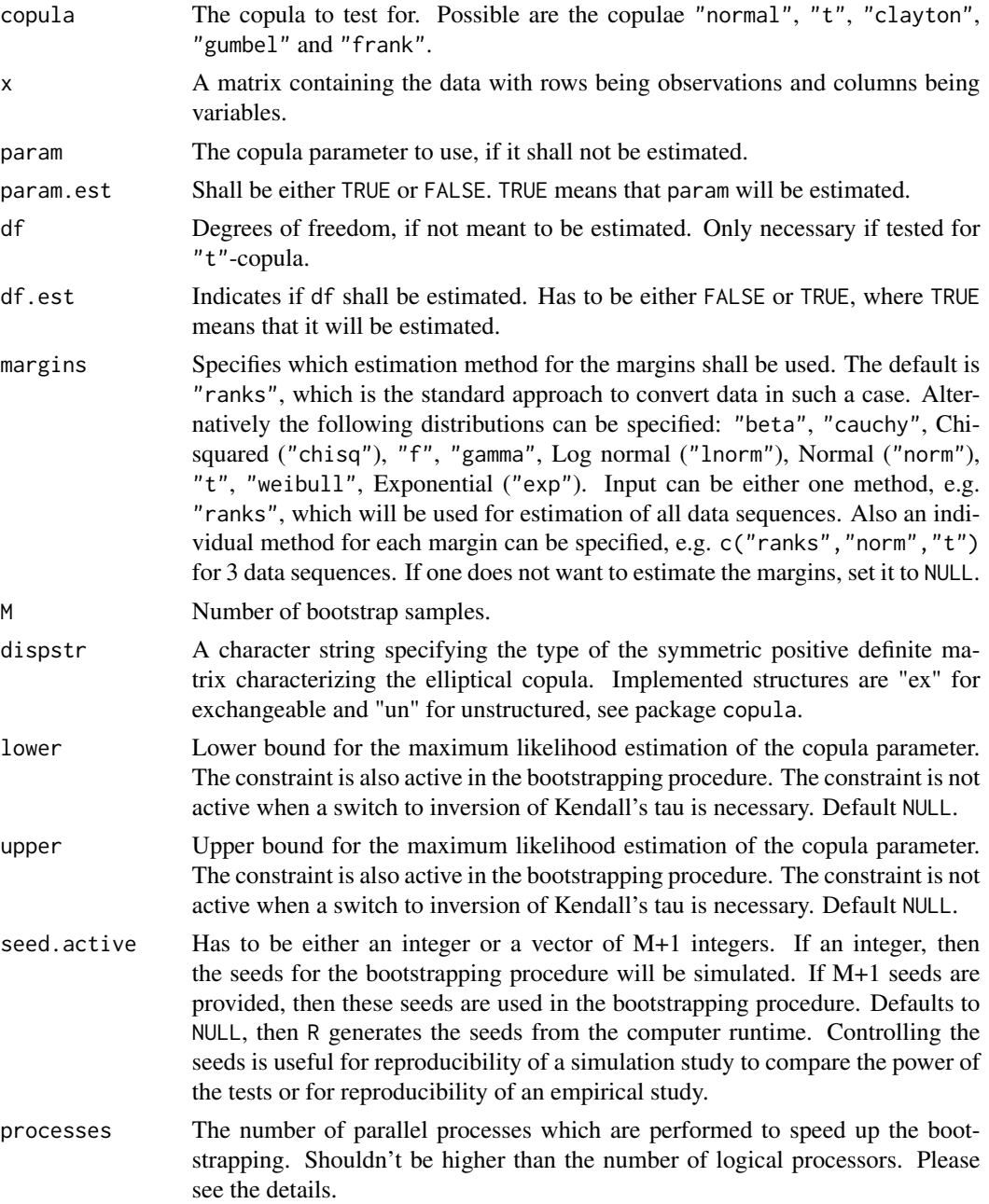

With the pseudo observations  $U_{ij}$  for  $i = 1, \ldots, n$ ,  $j = 1, \ldots, d$  and  $\mathbf{u} \in [0, 1]^d$  is the empirical copula given by  $C_n(\mathbf{u}) = \frac{1}{n} \sum_{i=1}^n \mathbf{I}(U_{i1} \leq u_1, \ldots, U_{id} \leq u_d)$ . Let the rescaled pseudo observations be  $V_1 = C_n(U_1), \ldots, V_n = C_n(U_n)$  and the distribution function of V shall be K. The estimated version is given by

$$
K_n(v) = \frac{1}{n} \sum_{i=1}^n \mathbf{I}(V_i \le v)
$$

with  $v \in [0, 1]^d$ . The testable  $H'_0$  hypothesis is then

$$
K \in \mathcal{K}_0 = \{ K_\theta : \theta \in \Theta \}
$$

with  $\Theta$  being an open subset of  $R^p$  for an integer  $p \ge 1$ , see Genest et al. (2009). The resulting Cramer-von Mises test statistic is then given by

$$
T = n \int_0^1 (K_n(v) - K_{\theta_n})^2 dK_{\theta_n}(v).
$$

Because  $H_0'$  consists of more distributions than  $H_0$  the test is not necessarily consistent.

The approximate p-value is computed by the formula

$$
\sum_{b=1}^M \mathbf{I}(|T_b| \geq |T|)/M,
$$

For small values of M, initializing the parallelisation via processes does not make sense. The registration of the parallel processes increases the computation time. Please consider to enable parallelisation just for high values of M.

#### Value

An object of the class gofCOP with the components

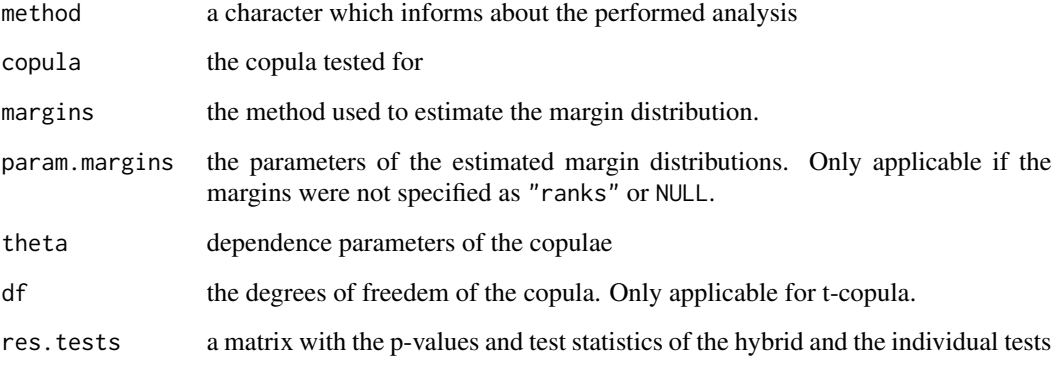

#### <span id="page-16-0"></span>gofKendallKS 17

#### References

Christian Genest, Bruno Remillard, David Beaudoin (2009). Goodness-of-fit tests for copulas: A review and a power study. *Insurance: Mathematics and Economics, Volume 44, Issue 2, April 2009, Pages 199-213, ISSN 0167-6687*. <http://dx.doi.org/10.1016/j.insmatheco.2007.10.005>

Christian Genest, Jean-Francois Quessy, Bruno Remillard (2006). Goodness-of-fit Procedures for Copula Models Based on the Probability Integral Transformation. *Scandinavian Journal of Statistics, Volume 33, Issue 2, 2006, Pages 337-366*. [http://dx.doi.org/10.1111/j.1467-9469.](http://dx.doi.org/10.1111/j.1467-9469.2006.00470.x) [2006.00470.x](http://dx.doi.org/10.1111/j.1467-9469.2006.00470.x)

Ulf Schepsmeier, Jakob Stoeber, Eike Christian Brechmann, Benedikt Graeler (2015). VineCopula: Statistical Inference of Vine Copulas. *R package version 1.4.*. [https://cran.r-project.](https://cran.r-project.org/package=VineCopula) [org/package=VineCopula](https://cran.r-project.org/package=VineCopula)

#### Examples

data(IndexReturns2D)

gofKendallCvM("normal", IndexReturns2D, M = 10)

<span id="page-16-1"></span>gofKendallKS *gof test (Kolmogorov-Smirnov) based on Kendall's process*

#### Description

[gofKendallKS](#page-16-1) tests a given dataset for a copula based on Kendall's process with the Kolmogorov-Smirnov test statistic. The margins can be estimated by a bunch of distributions and the time which is necessary for the estimation can be given. The possible copulae are "normal", "t", "clayton", "gumbel" and "frank". See for reference Genest et al. (2009). The parameter estimation is performed with pseudo maximum likelihood method. In case the estimation fails, inversion of Kendall's tau is used. The approximate p-values are computed with a parametric bootstrap, which computation can be accelerated by enabling in-build parallel computation.

#### Usage

```
gofKendallKS(copula, x, param = 0.5, param.est = TRUE, df = 4, df.est = TRUE,
            margins = "ranks", M = 1000, dispstr = "ex",
             lower = NULL, upper = NULL,seed.active = NULL, processes = 1)
```
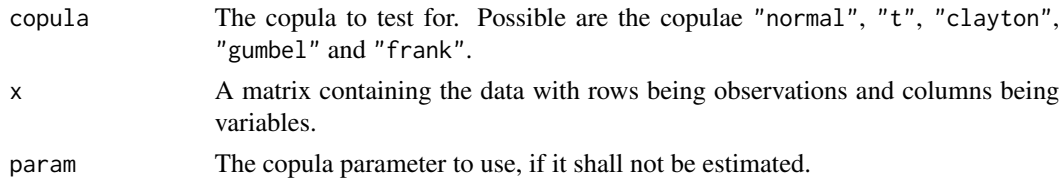

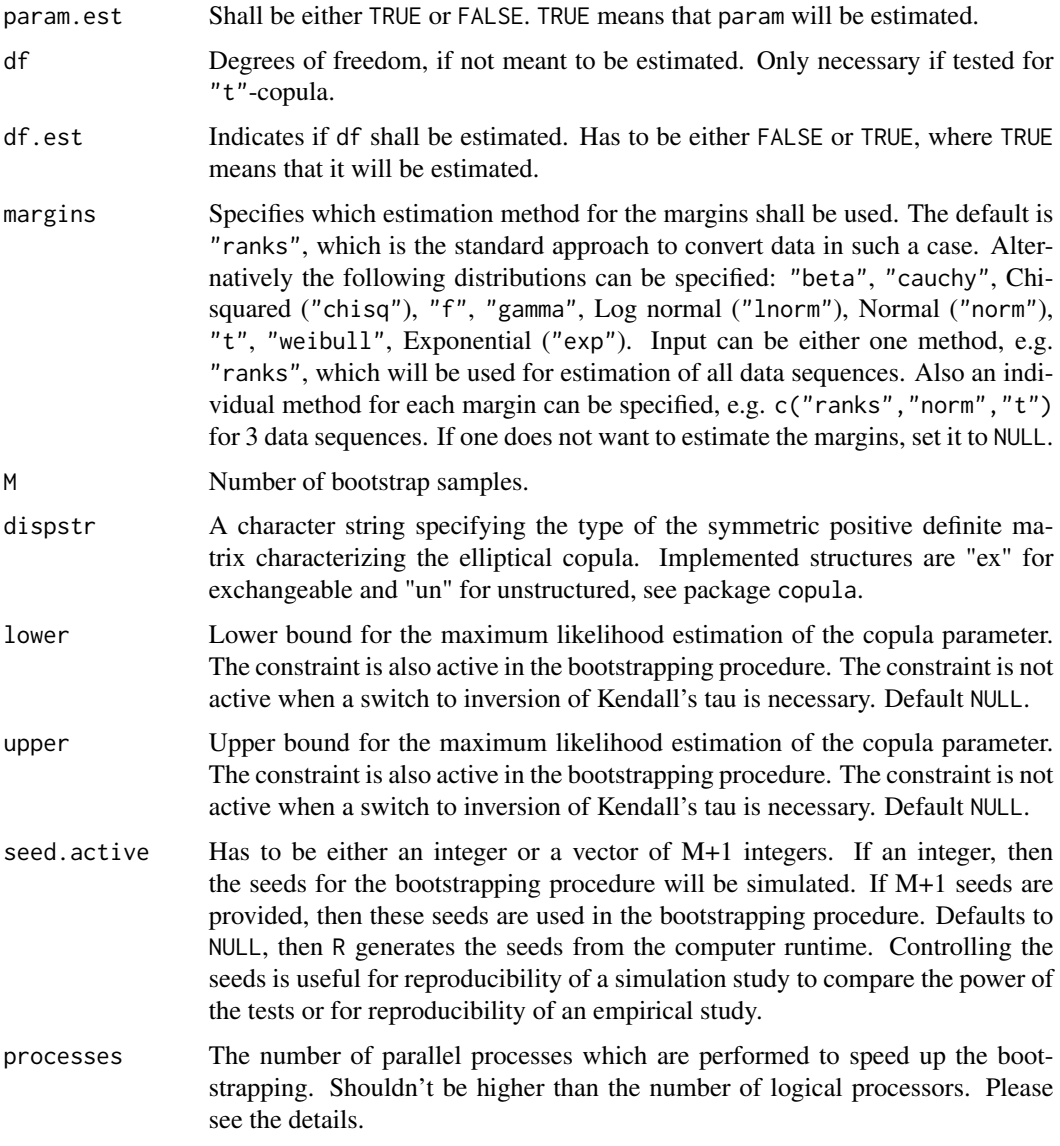

With the pseudo observations  $U_{ij}$  for  $i = 1, \ldots, n$ ,  $j = 1, \ldots, d$  and  $\mathbf{u} \in [0, 1]^d$  is the empirical copula given by  $C_n(\mathbf{u}) = \frac{1}{n} \sum_{i=1}^n \mathbf{I}(U_{i1} \leq u_1, \ldots, U_{id} \leq u_d)$ . Let the rescaled pseudo observations be  $V_1 = C_n(U_1), \ldots, V_n = C_n(U_n)$  and the distribution function of V shall be K. The estimated version is given by

$$
K_n(v) = \frac{1}{n} \sum_{i=1}^n \mathbf{I}(V_i \le v)
$$

with  $v \in [0, 1]^d$ . The testable  $H_0'$  hypothesis is then

$$
K \in \mathcal{K}_0 = \{K_\theta : \theta \in \Theta\}
$$

#### gofKendallKS 19

with  $\Theta$  being an open subset of  $R^p$  for an integer  $p \ge 1$ , see Genest et al. (2009). The resulting Kolmogorov-Smirnof test statistic is then given by

$$
T = \sqrt{n} \sup_{v \in [0,1]} |K_n(v) - K_{\theta_n}|.
$$

Because  $H_0^{\prime}$  consists of more distributions than the  $H_0$  is the test not necessarily consistent. The approximate p-value is computed by the formula

$$
\sum_{b=1}^M \mathbf{I}(|T_b| \ge |T|)/M,
$$

For small values of M, initializing the parallelisation via processes does not make sense. The registration of the parallel processes increases the computation time. Please consider to enable parallelisation just for high values of M.

#### Value

An object of the class gofCOP with the components

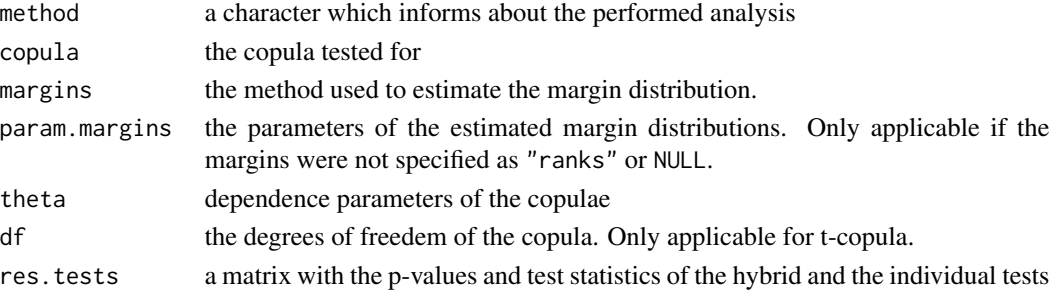

#### References

Christian Genest, Bruno Remillard, David Beaudoin (2009). Goodness-of-fit tests for copulas: A review and a power study. *Insurance: Mathematics and Economics, Volume 44, Issue 2, April 2009, Pages 199-213, ISSN 0167-6687*. <http://dx.doi.org/10.1016/j.insmatheco.2007.10.005>

Christian Genest, Jean-Francois Quessy, Bruno Remillard (2006). Goodness-of-fit Procedures for Copula Models Based on the Probability Integral Transformation. *Scandinavian Journal of Statistics, Volume 33, Issue 2, 2006, Pages 337-366*. [http://dx.doi.org/10.1111/j.1467-9469.](http://dx.doi.org/10.1111/j.1467-9469.2006.00470.x) [2006.00470.x](http://dx.doi.org/10.1111/j.1467-9469.2006.00470.x)

Ulf Schepsmeier, Jakob Stoeber, Eike Christian Brechmann, Benedikt Graeler (2015). VineCopula: Statistical Inference of Vine Copulas. *R package version 1.4.*. [https://cran.r-project.](https://cran.r-project.org/package=VineCopula) [org/package=VineCopula](https://cran.r-project.org/package=VineCopula)

#### Examples

data(IndexReturns2D)

gofKendallKS("normal", IndexReturns2D, M = 10)

<span id="page-19-0"></span>

#### Description

gofKernel tests a 2 dimensional dataset with the Scaillet test for a copula. The possible copulae are "normal", "t", "clayton", "gumbel" and "frank". The parameter estimation is performed with pseudo maximum likelihood method. In case the estimation fails, inversion of Kendall's tau is used. The approximate p-values are computed with a parametric bootstrap, which computation can be accelerated by enabling in-build parallel computation.

#### Usage

```
gofKernel(copula, x, param = 0.5, param.est = TRUE, df = 4, df.est = TRUE,
         margins = "ranks", M = 1000, MJ = 100, dispstr = "ex", delta. J = 0.5,
         nodes.Integration = 12,
         lower = NULL, upper = NULL, seed.active = NULL, processes = 1)
```
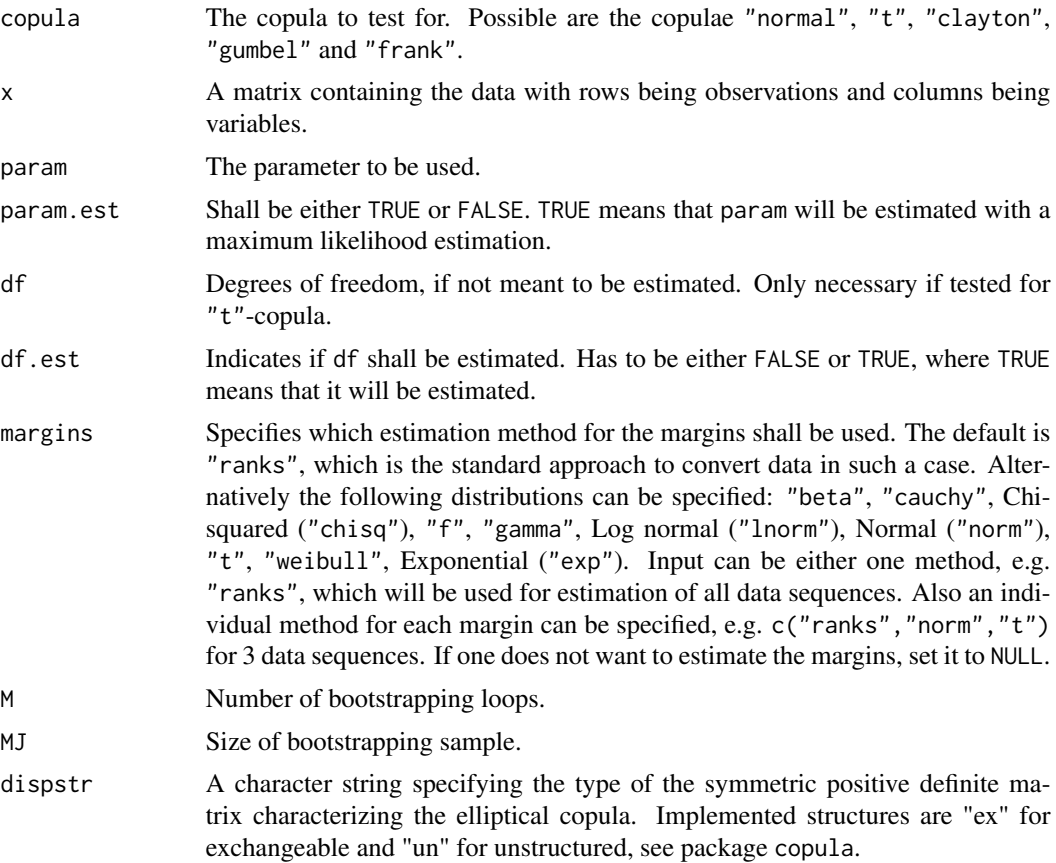

#### gofKernel 21

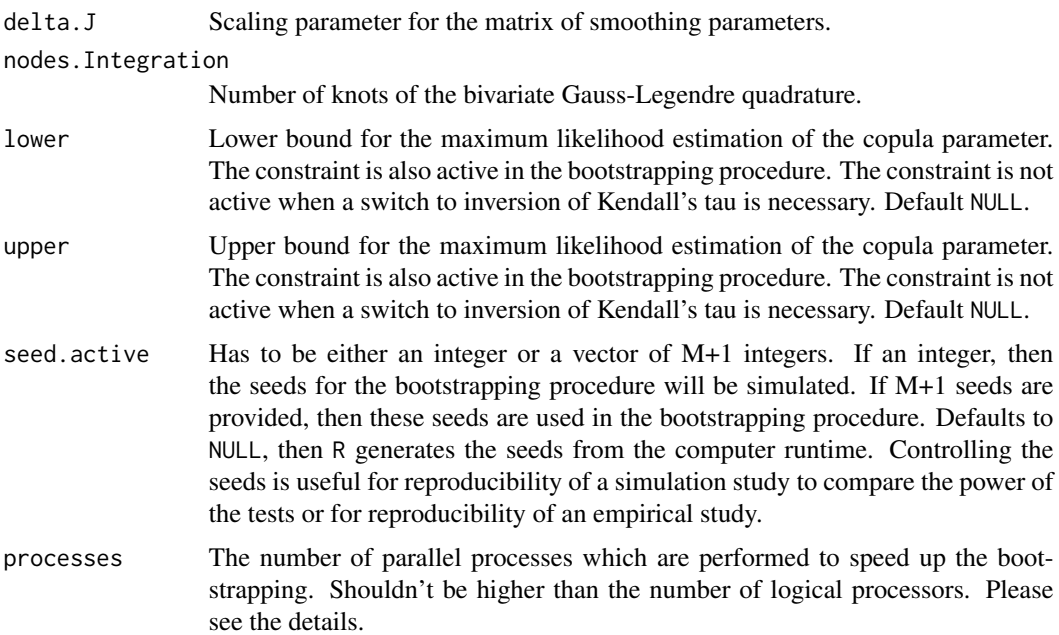

#### Details

The Scaillet test is a kernel-based goodness-of-fit test with a fixed smoothing parameter. For the copula density  $c(\mathbf{u}, \theta)$ , the corresponding kernel estimator is given by

$$
c_n(\mathbf{u}) = \frac{1}{n} \sum_{i=1}^n K_H[\mathbf{u} - (U_{i1}, \dots, U_{id})^\top],
$$

where  $U_{ij}$  for  $i = 1, \ldots, n; j = 1, \ldots, d$  are the pseudo observations,  $\mathbf{u} \in [0, 1]^d$  and  $K_H(y) =$  $K(H^{-1}y)/\det(H)$  for which a bivariate quadratic kernel is used, as in Scaillet (2007). The matrix of smoothing parameters is  $H = 2.6073n^{-1/6}\hat{\Sigma}^{1/2}$  with  $\hat{\Sigma}$  the sample covariance matrix. The test statistic is then given by

$$
T = \int_{[0,1]^d} \{c_n(\mathbf{u}) - K_H \ast c(\mathbf{u},\theta_n)\}\omega(\mathbf{u})d\mathbf{u},
$$

where  $*$  denotes the convolution operator and  $\omega$  is a weight function, see Zhang et al. (2015). The bivariate Gauss-Legendre quadrature method is used to compute the integral in the test statistic numerically, see Scaillet (2007).

The approximate p-value is computed by the formula

$$
\sum_{b=1}^M \mathbf{I}(|T_b| \ge |T|)/M,
$$

For small values of M, initializing the parallelisation via processes does not make sense. The registration of the parallel processes increases the computation time. Please consider to enable parallelisation just for high values of M.

An object of the class gofCOP with the components

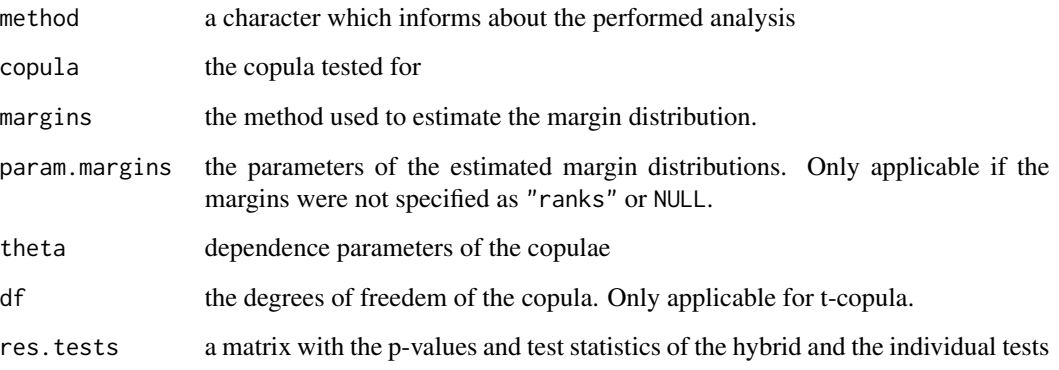

#### References

Zhang, S., Okhrin, O., Zhou, Q., and Song, P.. Goodness-of-fit Test For Specification of Semiparametric Copula Dependence Models. *Journal of Econometrics, 193, 2016, pp. 215-233* [https:](https://doi.org/10.1016/j.jeconom.2016.02.017) [//doi.org/10.1016/j.jeconom.2016.02.017](https://doi.org/10.1016/j.jeconom.2016.02.017)

Scaillet, O. (2007). Kernel based goodness-of-fit tests for copulas with fixed smoothing parameters. *Journal of Multivariate Analysis, 98:533-543*

# Examples

data(IndexReturns2D)

gofKernel("normal", IndexReturns2D, M = 5, MJ = 5)

<span id="page-21-1"></span>gofOutputHybrid *Output Hybrid gof test*

# Description

[gofOutputHybrid](#page-21-1) outputs the desired Hybrid tests from previous test results from this package for the specified testing size.

#### Usage

```
gofOutputHybrid(result, tests = NULL, nsets = NULL)
```
<span id="page-21-0"></span>

# gofOutputHybrid 23

#### Arguments

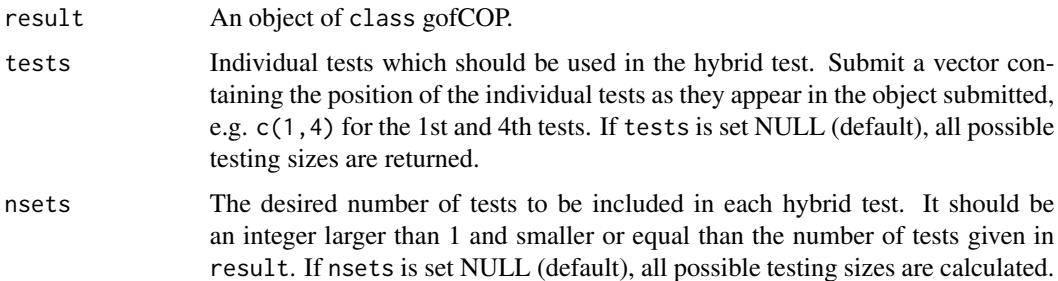

#### Details

In most of scenarios for goodness-of-fit tests, including the one for copula models (e.g. Genest et al. (2009)) there exists no single dominant optimal test. Zhang et al. (2015) proposed a hybrid test which performed in their simulation study more desirably compared to the applied single tests.

The p-value is a combination of the single tests in the following way:

$$
p_n^{hybrid} = \min(q \cdot \min(p_n^{(1)}, \dots, p_n^{(q)}), 1)
$$

where q is the number of tests and  $p_n^{(i)}$  the p-value of the test i. It is ensured that the hybrid test is consistent as long as at least one of the tests is consistent.

The computation of the individual p-values is performed as described in the details of this tests. Note that the derivation differs.

#### Value

An object of the class gofCOP with the components

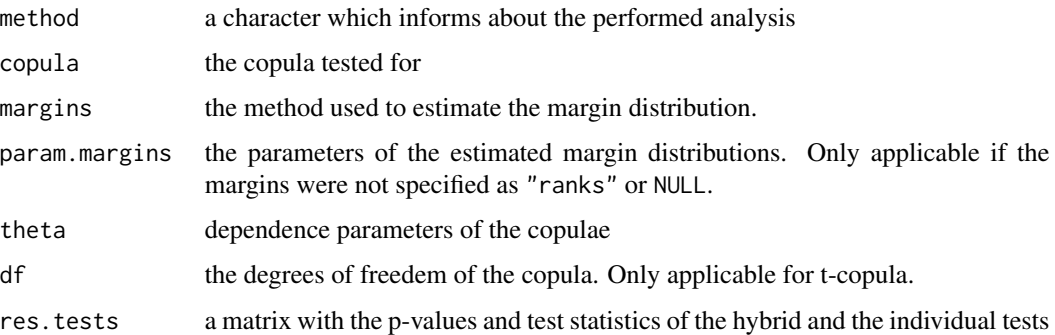

#### References

Zhang, S., Okhrin, O., Zhou, Q., and Song, P.. Goodness-of-fit Test For Specification of Semiparametric Copula Dependence Models. *Journal of Econometrics, 193, 2016, pp. 215-233* [https:](https://doi.org/10.1016/j.jeconom.2016.02.017) [//doi.org/10.1016/j.jeconom.2016.02.017](https://doi.org/10.1016/j.jeconom.2016.02.017)

#### Examples

data(IndexReturns2D)

```
res1 = gof(IndexReturns2D, priority = "tests", copula = "normal",
           tests = c("gofKendallCvM", "gofRosenblattSnC", "gofKendallKS"), M = 10)
gofOutputHybrid(res1, tests = 1, nsets = 2)
# mind the difference to the regular output
res1
```
gofPIOSRn *2 and 3 dimensional gof test based on the in-and-out-of-sample approach*

# Description

gofPIOSRn tests a 2 or 3 dimensional dataset with the approximate PIOS test for a copula. The possible copulae are "normal", "t", "clayton", "gumbel" and "frank". The parameter estimation is performed with pseudo maximum likelihood method. In case the estimation fails, inversion of Kendall's tau is used. The approximate p-values are computed with a semiparametric bootstrap, which computation can be accelerated by enabling in-build parallel computation.

# Usage

```
gofPIOSRn(copula, x, param = 0.5, param.est = TRUE, df = 4, df.est = TRUE,
         margins = "ranks", M = 1000, dispstr = "ex",
          lower = NULL, upper = NULL,seed.active = NULL, processes = 1)
```
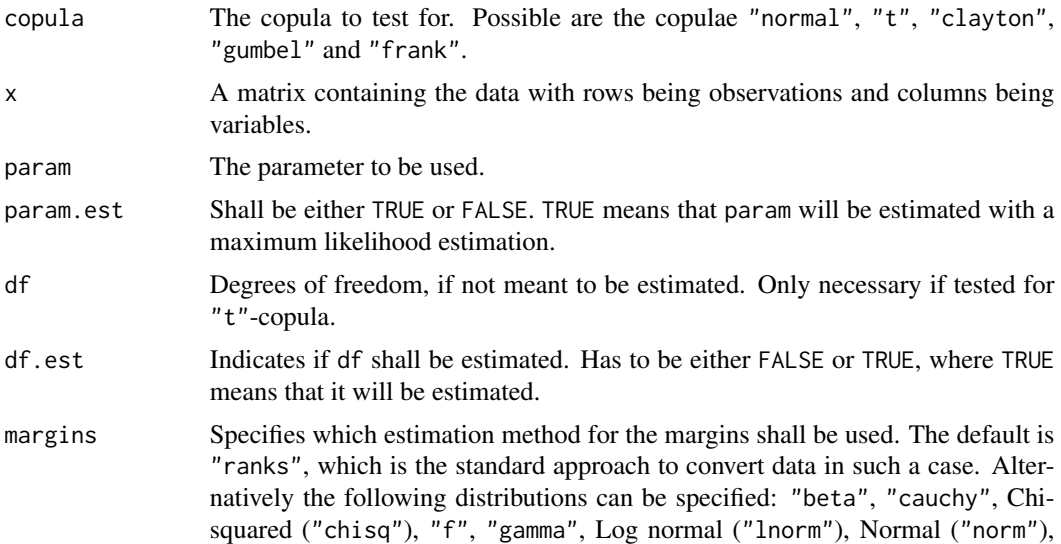

<span id="page-23-0"></span>

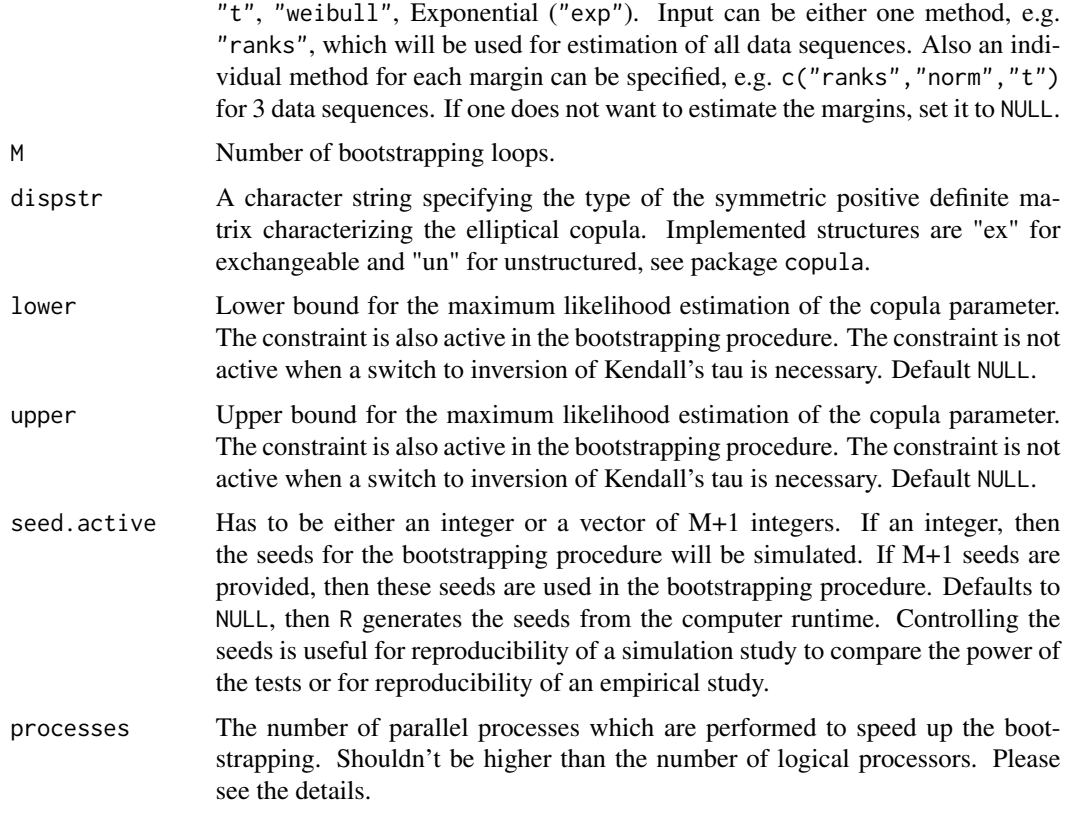

The "Rn" test is introduced in Zhang et al. (2015). It is a information ratio statistic which is approximately equivalent to the "Tn" test, which is the PIOS test. Both test the  $H_0$  hypothesis

$$
H_0: C_0 \in \mathcal{C}.
$$

"Rn" is introduced because the "Tn" test has to estimate  $n/m$  parameters which can be computationally demanding. The test statistic of the "Tn" test is defined as

$$
T = \sum_{b=1}^{M} \sum_{k=1}^{m} \{ l(U_k^b; \theta_n) - l(U_k^b; \theta_n^{-b}) \}
$$

with l the log likelihood function, the pseudo observations  $U_{ij}$  for  $i = 1, \ldots, n; j = 1, \ldots, d$  and

$$
\theta_n = \arg\min_{\theta} \sum_{i=1}^n l(U_i; \theta)
$$

and

$$
\theta_n^{-b} = \arg \min_{\theta} \sum_{b' \neq b}^{M} \sum_{k=1}^{m} l(U_k^{b'}; \theta), b = 1, ..., M.
$$

By defining two information matrices

$$
S(\theta) = -E_0 \left[ \frac{\partial^2}{\partial \theta \partial \theta^\top} l\{U_1; \theta\} \right],
$$
  

$$
V(\theta) = E_0 \left[ \frac{\partial}{\partial \theta} l(U_1; \theta) \{ \frac{\partial}{\partial \theta} l(U_1; \theta) \}^\top \right]
$$

where  $S(\cdot)$  represents the negative sensitivity matrix,  $V(\cdot)$  the variability matrix and  $E_0$  is the expectation under the true copula  $C_0$ . Under suitable regularity conditions, given in Zhang et al. (2015), holds then in probability, that

$$
T = tr\{S(\theta^*)^{-1}V(\theta^*)\}
$$

as  $n \to \infty$ .

The approximate p-value is computed by the formula

$$
\sum_{b=1}^M \mathbf{I}(|T_b| \geq |T|)/M,
$$

For more details, see Zhang et al. (2015). The applied estimation method is the two-step pseudo maximum likelihood approach, see Genest and Rivest (1995).

For small values of M, initializing the parallelisation via processes does not make sense. The registration of the parallel processes increases the computation time. Please consider to enable parallelisation just for high values of M.

#### Value

An object of the class gofCOP with the components

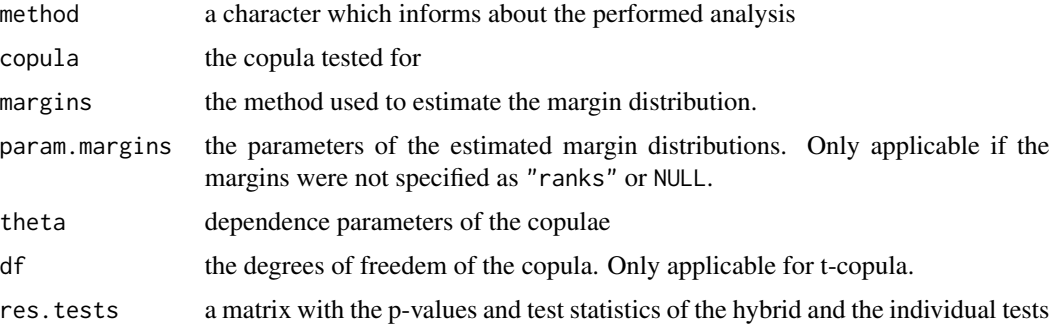

#### References

Zhang, S., Okhrin, O., Zhou, Q., and Song, P.. Goodness-of-fit Test For Specification of Semiparametric Copula Dependence Models. *Journal of Econometrics, 193, 2016, pp. 215-233* [https:](https://doi.org/10.1016/j.jeconom.2016.02.017) [//doi.org/10.1016/j.jeconom.2016.02.017](https://doi.org/10.1016/j.jeconom.2016.02.017)

Genest, C., K. G. and Rivest, L.-P. (1995). A semiparametric estimation procedure of dependence parameters in multivariate families of distributions. *Biometrika, 82:534-552*

# <span id="page-26-0"></span>gofPIOSTn 27

# Examples

data(IndexReturns2D)

```
gofPIOSRn("normal", IndexReturns2D, M = 10)
```
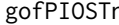

n 2 and 3 dimensional gof test based on the in-and-out-of-sample ap*proach*

#### Description

gofPIOSTn tests a 2 or 3 dimensional dataset with the PIOS test for a copula. The possible copulae are "normal", "t", "clayton", "gumbel" and "frank". The parameter estimation is performed with pseudo maximum likelihood method. In case the estimation fails, inversion of Kendall's tau is used. The approximate p-values are computed with a semiparametric bootstrap, which computation can be accelerated by enabling in-build parallel computation.

#### Usage

```
gofPIOSTn(copula, x, param = 0.5, paramest = TRUE, df = 4, df. est = TRUE,margins = "ranks", M = 1000, dispstr = "ex", m = 1,
         lower = NULL, upper = NULL,
          seed.active = NULL, processes = 1)
```
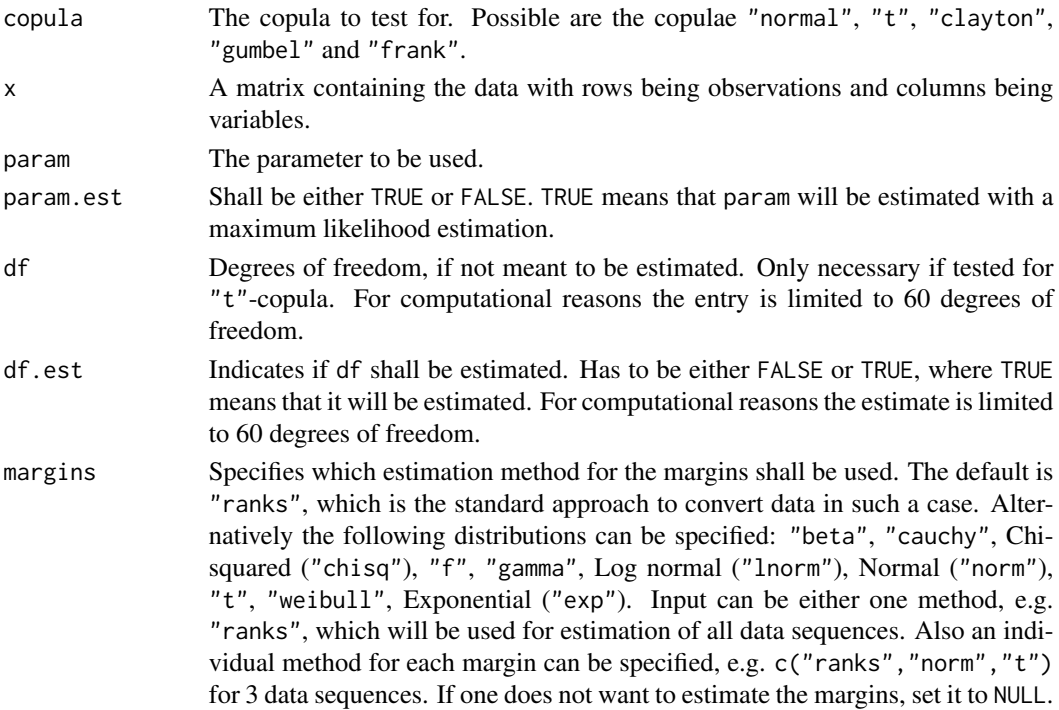

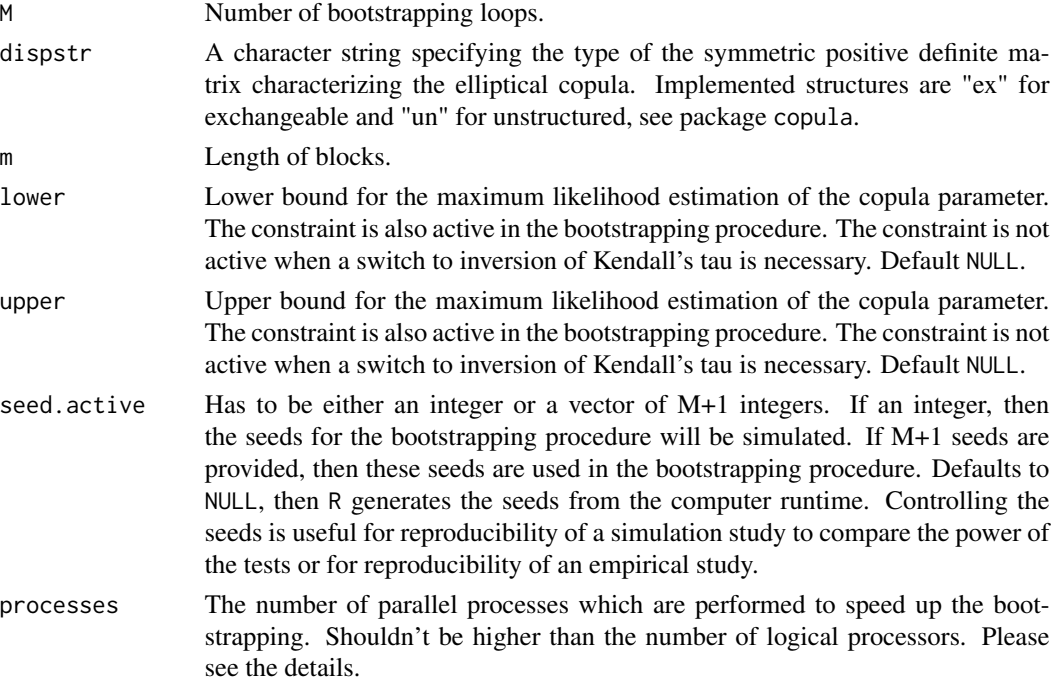

The "Tn" test is introduced in Zhang et al. (2015). It tests the  $H_0$  hypothesis

 $H_0 : C_0 \in \mathcal{C}.$ 

For the test blocks of length m are constructed out of the data. The test compares then the pseudo likelihood of the data in each block with the overall parameter and with the parameter by leaving out the data in the block. By this procedure can be determined if the data in the block influence the parameter estimation significantly. The test statistic is defined as

$$
T = \sum_{b=1}^{M} \sum_{k=1}^{m} [l \{U_k^b; \theta_n\} - l \{U_k^b; \theta_n^{-b}\}]
$$

with the pseudo observations  $U_{ij}$  for  $i = 1, \ldots, n; j = 1, \ldots, d$  and

$$
\theta_n = \arg\min_{\theta} \sum_{i=1}^n l(U_i; \theta)
$$

and

$$
\theta_n^{-b} = \arg \min_{\theta} \sum_{b' \neq b}^{M} \sum_{i=1}^{m} l(U_i^{b'}; \theta), b = 1, ..., M.
$$

The approximate p-value is computed by the formula

$$
\sum_{b=1}^M \mathbf{I}(|T_b| \ge |T|)/M,
$$

#### <span id="page-28-0"></span>gofRosenblattChisq 29

The applied estimation method is the two-step pseudo maximum likelihood approach, see Genest and Rivest (1995).

For small values of M, initializing the parallelisation via processes does not make sense. The registration of the parallel processes increases the computation time. Please consider to enable parallelisation just for high values of M.

#### Value

An object of the class gofCOP with the components

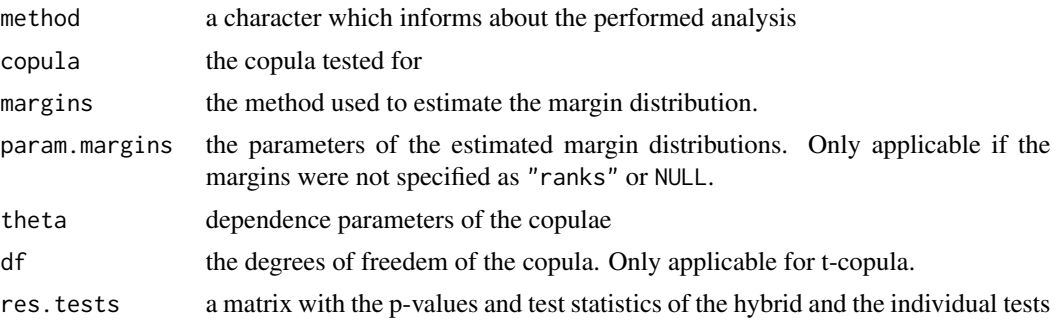

#### References

Zhang, S., Okhrin, O., Zhou, Q., and Song, P.. Goodness-of-fit Test For Specification of Semiparametric Copula Dependence Models. *Journal of Econometrics, 193, 2016, pp. 215-233* [https:](https://doi.org/10.1016/j.jeconom.2016.02.017) [//doi.org/10.1016/j.jeconom.2016.02.017](https://doi.org/10.1016/j.jeconom.2016.02.017)

Genest, C., K. G. and Rivest, L.-P. (1995). A semiparametric estimation procedure of dependence parameters in multivariate families of distributions. *Biometrika, 82:534-552*

#### Examples

```
data(IndexReturns2D)
gofPIOSTn("normal", IndexReturns2D, M = 10)
```
<span id="page-28-1"></span>gofRosenblattChisq *Gof test using the Anderson-Darling test statistic and the chi-square distribution*

#### Description

[gofRosenblattChisq](#page-28-1) contains the RosenblattChisq gof test for copulae, described in Genest (2009) and Hofert (2014), and compares the empirical copula against a parametric estimate of the copula derived under the null hypothesis. The margins can be estimated by a bunch of distributions and the time which is necessary for the estimation can be given. The approximate p-values are computed with a parametric bootstrap, which computation can be accelerated by enabling in-build parallel computation. The gof statistics are computed with the function [gofTstat](#page-0-0) from the package copula. It is possible to insert datasets of all dimensions above 1 and the possible copulae are "normal", "t", "clayton", "gumbel" and "frank". The parameter estimation is performed with pseudo maximum likelihood method. In case the estimation fails, inversion of Kendall's tau is used.

#### Usage

```
gofRosenblattChisq(copula, x, param = 0.5, param.est = TRUE, df = 4,
            df.est = TRUE, margins = "ranks", M = 1000, dispstr = "ex",
            lower = NULL, upper = NULL,
            seed.active = NULL, processes = 1)
```
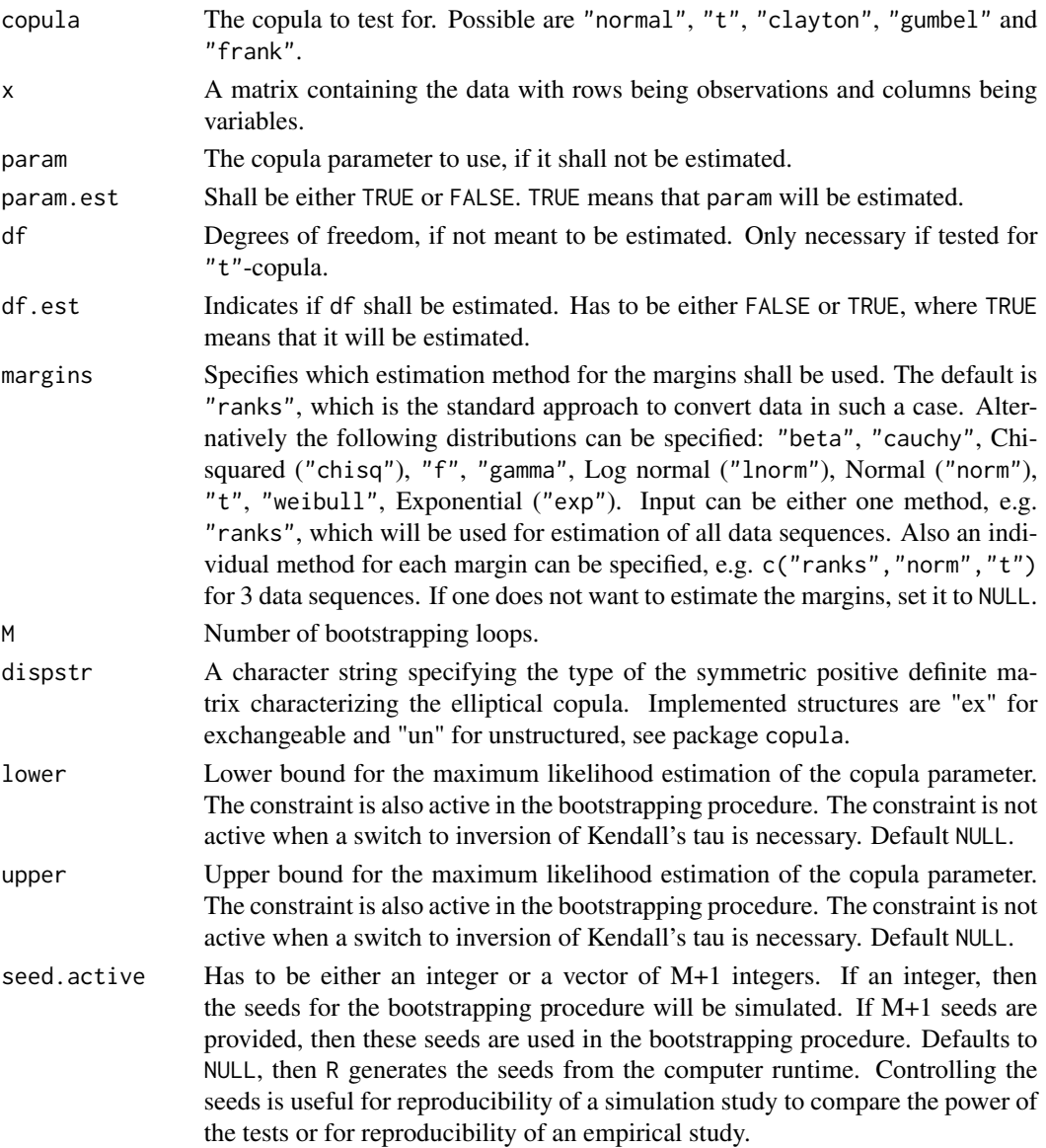

processes The number of parallel processes which are performed to speed up the bootstrapping. Shouldn't be higher than the number of logical processors. Please see the details.

#### Details

This Anderson-Darling test statistic (supposedly) computes  $U[0,1]$ -distributed (under  $H_0$ ) random variates via the distribution function of chi-square distribution with d degrees of freedom, see Hofert et al. (2014). The  $H_0$  hypothesis is

 $C \in \mathcal{C}_0$ 

with  $C_0$  as the true class of copulae under  $H_0$ .

This test is based on the Rosenblatt probability integral transform which uses the mapping  $\mathcal{R}$ :  $(0, 1)^d \rightarrow (0, 1)^d$ . Following Genest et al. (2009) ensures this transformation the decomposition of a random vector  $\mathbf{u} \in [0, 1]^d$  with a distribution into mutually independent elements with a uniform distribution on the unit interval. The mapping provides pseudo observations  $E_i$ , given by

$$
E_1 = \mathcal{R}(U_1), \ldots, E_n = \mathcal{R}(U_n).
$$

The mapping is performed by assigning to every vector **u** for  $e_1 = u_1$  and for  $i \in \{2, \ldots, d\}$ ,

$$
e_i = \frac{\partial^{i-1}C(u_1,\ldots,u_i,1,\ldots,1)}{\partial u_1\cdots\partial u_{i-1}} / \frac{\partial^{i-1}C(u_1,\ldots,u_{i-1},1,\ldots,1)}{\partial u_1\cdots\partial u_{i-1}}.
$$

The Anderson-Darling test statistic of the variates

$$
G(x_j) = \chi_d^2(x_j)
$$

is computed (via ADGofTest::ad.test), where  $x_j = \sum_{i=1}^d (\Phi^{-1}(e_{ij}))^2,$   $\Phi^{-1}$  denotes the quantile function of the standard normal distribution function,  $\chi_d^2$  denotes the distribution function of the chi-square distribution with d degrees of freedom, and  $u_{ij}$  is the jth component in the *i*th row of  $u$ .

The test statistic is then given by

$$
T = -n - \sum_{j=1}^{n} \frac{2j-1}{n} [\ln(G(x_j)) + \ln(1 - G(x_{n+1-j}))].
$$

The approximate p-value is computed by the formula,

$$
\sum_{b=1}^M \mathbf{I}(|T_b| \ge |T|)/M,
$$

where  $T$  and  $T_b$  denote the test statistic and the bootstrapped test statistc, respectively.

For small values of M, initializing the parallelisation via processes does not make sense. The registration of the parallel processes increases the computation time. Please consider to enable parallelisation just for high values of M.

An object of the class gofCOP with the components

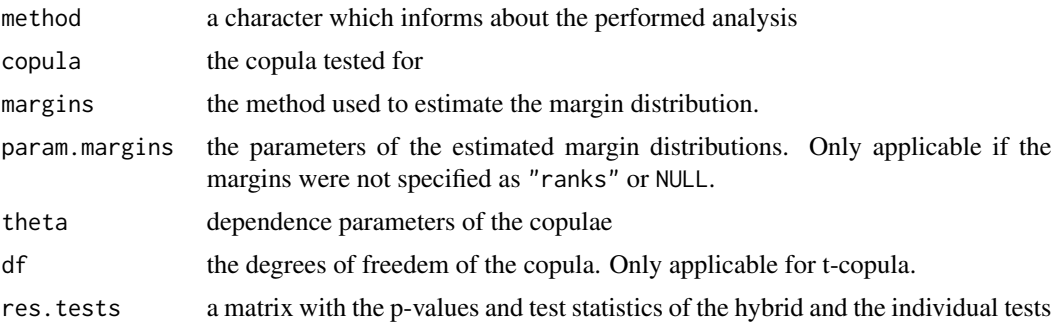

#### References

Christian Genest, Bruno Remillard, David Beaudoin (2009). Goodness-of-fit tests for copulas: A review and a power study. *Insurance: Mathematics and Economics, Volume 44, Issue 2, April 2009, Pages 199-213, ISSN 0167-6687*. <http://dx.doi.org/10.1016/j.insmatheco.2007.10.005>

Marius Hofert, Ivan Kojadinovic, Martin Maechler, Jun Yan (2014). copula: Multivariate Dependence with Copulas. *R package version 0.999-15.*. [https://cran.r-project.org/package=](https://cran.r-project.org/package=copula) [copula](https://cran.r-project.org/package=copula)

#### Examples

data(IndexReturns2D)

gofRosenblattChisq("normal", IndexReturns2D, M = 10)

<span id="page-31-1"></span>gofRosenblattGamma *Gof test using the Anderson-Darling test statistic and the gamma distribution*

#### Description

[gofRosenblattGamma](#page-31-1) contains the RosenblattGamma gof tests for copulae, described in Genest (2009) and Hofert (2014), and compares the empirical copula against a parametric estimate of the copula derived under the null hypothesis. The margins can be estimated by a bunch of distributions and the time which is necessary for the estimation can be given. The approximate p-values are computed with a parametric bootstrap, which computation can be accelerated by enabling in-build parallel computation. The gof statistics are computed with the function [gofTstat](#page-0-0) from the package copula. It is possible to insert datasets of all dimensions above 1 and the possible copulae are "normal", "t", "clayton", "gumbel" and "frank". The parameter estimation is performed with pseudo maximum likelihood method. In case the estimation fails, inversion of Kendall's tau is used.

<span id="page-31-0"></span>

# Usage

```
gofRosenblattGamma(copula, x, param = 0.5, param.est = TRUE, df = 4,
                   df.est = TRUE, margins = "ranks", M = 1000, dispstr = "ex",
                   lower = NULL, upper = NULL,
                    seed.active = NULL, processes = 1)
```
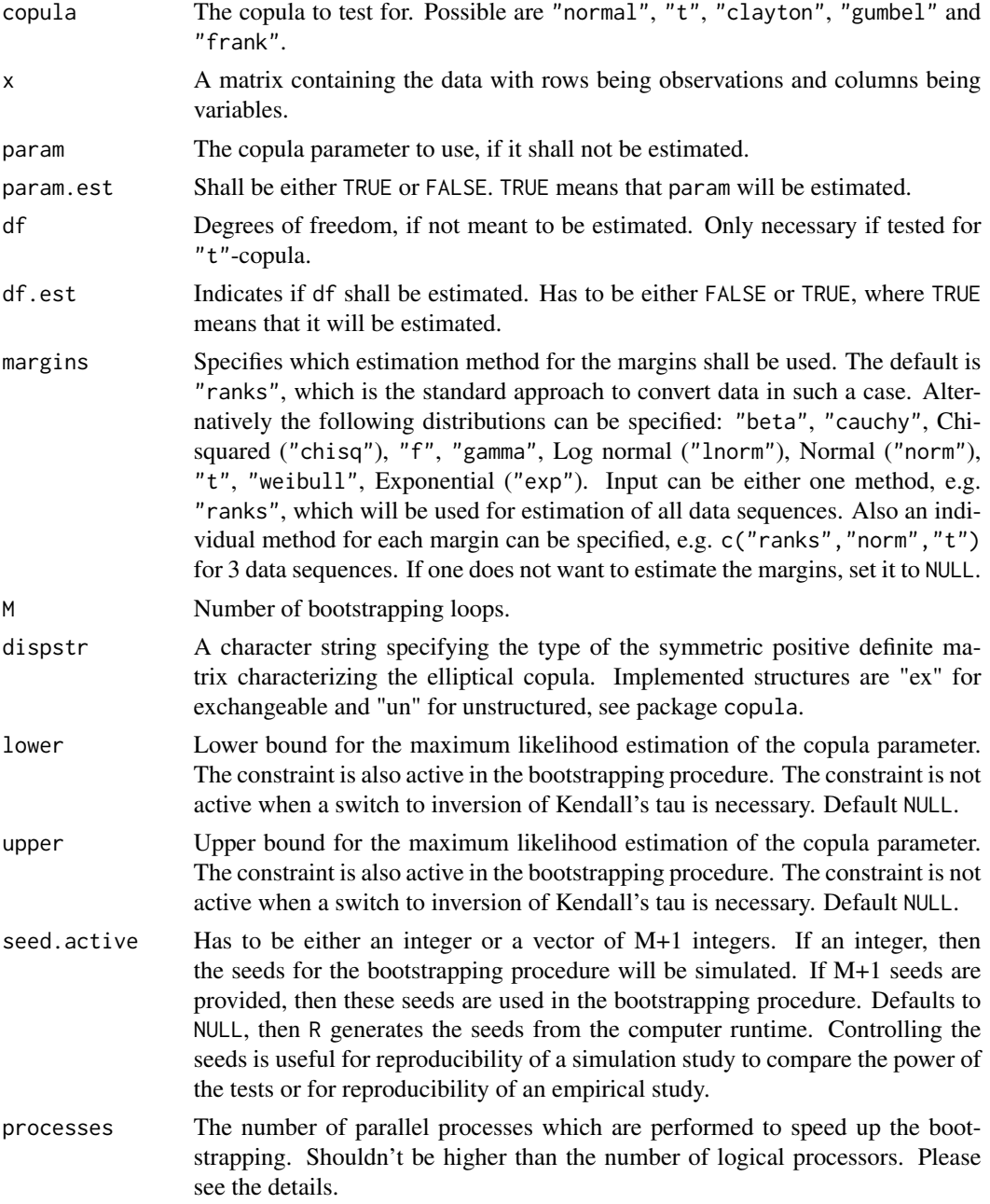

This Anderson-Darling test statistic (supposedly) computes  $U[0,1]$ -distributed (under  $H_0$ ) random variates via the distribution function of the gamma distribution, see Hofert et al. (2014). As written in Hofert et al. (2014) computes this Anderson-Darling test statistic for (supposedly) U[0,1] distributed (under H\_0) random variates via the distribution function of the gamma distribution. The  $H_0$  hypothesis is

 $C \in \mathcal{C}_0$ 

with  $C_0$  as the true class of copulae under  $H_0$ .

This test is based on the Rosenblatt probability integral transform which uses the mapping  $\mathcal{R}$ :  $(0, 1)^d \rightarrow (0, 1)^d$ . Following Genest et al. (2009) ensures this transformation the decomposition of a random vector  $\mathbf{u} \in [0, 1]^d$  with a distribution into mutually independent elements with a uniform distribution on the unit interval. The mapping provides pseudo observations  $E_i$ , given by

$$
E_1 = \mathcal{R}(U_1), \ldots, E_n = \mathcal{R}(U_n).
$$

The mapping is performed by assigning to every vector **u** for  $e_1 = u_1$  and for  $i \in \{2, \ldots, d\}$ ,

$$
e_i = \frac{\partial^{i-1}C(u_1,\ldots,u_i,1,\ldots,1)}{\partial u_1\cdots\partial u_{i-1}}/\frac{\partial^{i-1}C(u_1,\ldots,u_{i-1},1,\ldots,1)}{\partial u_1\cdots\partial u_{i-1}}.
$$

The Anderson-Darling test statistic of the variates

$$
G(x_j) = \Gamma_d(x_j)
$$

is computed (via ADGofTest::ad.test), where  $x_j = \sum_{i=1}^d (-\ln e_{ij})$ ,  $\Gamma_d()$  denotes the distribution function of the gamma distribution with shape parameter d and shape parameter one (being equal to an Erlang(d) distribution function).

The test statistic is then given by

$$
T = -n - \sum_{j=1}^{n} \frac{2j-1}{n} [\ln(G(x_j)) + \ln(1 - G(x_{n+1-j}))].
$$

The approximate p-value is computed by the formula,

$$
\sum_{b=1}^{M} \mathbf{I}(|T_b| \geq |T|)/M,
$$

where  $T$  and  $T_b$  denote the test statistic and the bootstrapped test statistc, respectively.

For small values of M, initializing the parallelisation via processes does not make sense. The registration of the parallel processes increases the computation time. Please consider to enable parallelisation just for high values of M.

#### <span id="page-34-0"></span>gofRosenblattSnB 35

#### Value

An object of the class gofCOP with the components

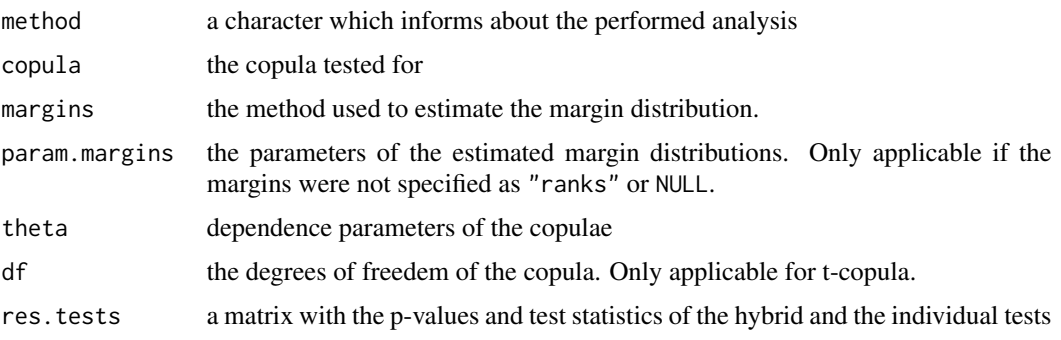

#### References

Christian Genest, Bruno Remillard, David Beaudoin (2009). Goodness-of-fit tests for copulas: A review and a power study. *Insurance: Mathematics and Economics, Volume 44, Issue 2, April 2009, Pages 199-213, ISSN 0167-6687*. <http://dx.doi.org/10.1016/j.insmatheco.2007.10.005>

Marius Hofert, Ivan Kojadinovic, Martin Maechler, Jun Yan (2014). copula: Multivariate Dependence with Copulas. *R package version 0.999-15.*. [https://cran.r-project.org/package=](https://cran.r-project.org/package=copula) [copula](https://cran.r-project.org/package=copula)

#### Examples

data(IndexReturns2D)

gofRosenblattGamma("normal", IndexReturns2D, M = 10)

<span id="page-34-1"></span>gofRosenblattSnB *The SnB test based on the Rosenblatt transformation*

#### **Description**

[gofRosenblattSnB](#page-34-1) contains the SnB gof test for copulae from Genest (2009) and compares the empirical copula against a parametric estimate of the copula derived under the null hypothesis. The margins can be estimated by a bunch of distributions and the time which is necessary for the estimation can be given. The approximate p-values are computed with a parametric bootstrap, which computation can be accelerated by enabling in-build parallel computation. The gof statistics are computed with the function [gofTstat](#page-0-0) from the package copula. It is possible to insert datasets of all dimensions above 1 and the possible copulae are "normal", "t", "clayton", "gumbel" and "frank". The parameter estimation is performed with pseudo maximum likelihood method. In case the estimation fails, inversion of Kendall's tau is used.

# Usage

```
gofRosenblattSnB(copula, x, param = 0.5, param.est = TRUE, df = 4,
                  df.est = TRUE, margins = "ranks", M = 1000, dispstr = "ex",
                  lower = NULL, upper = NULL,
                  seed.active = NULL, processes = 1)
```
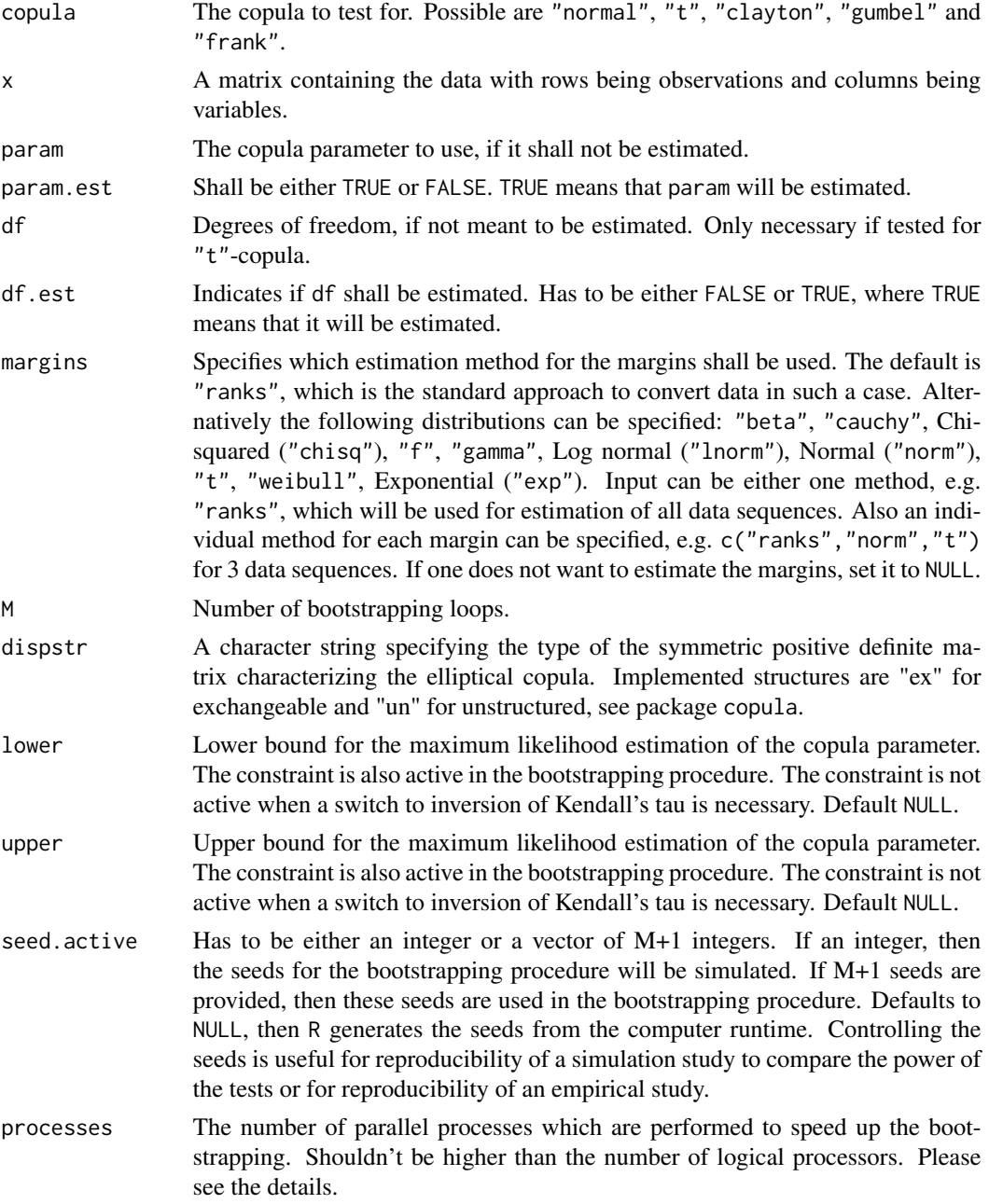

#### gofRosenblattSnB 37

#### Details

This test is based on the Rosenblatt probability integral transform which uses the mapping  $\mathcal R$ :  $(0, 1)^d \rightarrow (0, 1)^d$  to test the  $H_0$  hypothesis

 $C \in \mathcal{C}_0$ 

with  $C_0$  as the true class of copulae under  $H_0$ . Following Genest et al. (2009) ensures this transformation the decomposition of a random vector  $\mathbf{u} \in [0,1]^d$  with a distribution into mutually independent elements with a uniform distribution on the unit interval. The mapping provides pseudo observations  $E_i$ , given by

$$
E_1 = \mathcal{R}(U_1), \ldots, E_n = \mathcal{R}(U_n).
$$

The mapping is performed by assigning to every vector **u** for  $e_1 = u_1$  and for  $i \in \{2, ..., d\}$ ,

$$
e_i = \frac{\partial^{i-1}C(u_1,\ldots,u_i,1,\ldots,1)}{\partial u_1\cdots\partial u_{i-1}}/\frac{\partial^{i-1}C(u_1,\ldots,u_{i-1},1,\ldots,1)}{\partial u_1\cdots\partial u_{i-1}}.
$$

The resulting independence copula is given by  $C_{\perp}(\mathbf{u}) = u_1 \cdot \ldots \cdot u_d$ .

The test statistic  $T$  is then defined as

$$
T = n \int_{[0,1]^d} \{D_n(\mathbf{u}) - C_\perp(\mathbf{u})\}^2 d(\mathbf{u})
$$

with  $D_n(\mathbf{u}) = \frac{1}{n} \sum_{i=1}^n \mathbf{I}(E_i \leq \mathbf{u}).$ 

The approximate p-value is computed by the formula, see copula,

$$
\sum_{b=1}^{M} \mathbf{I}(|T_b| \geq |T|)/M,
$$

where  $T$  and  $T_b$  denote the test statistic and the bootstrapped test statistc, respectively.

For small values of M, initializing the parallelisation via processes does not make sense. The registration of the parallel processes increases the computation time. Please consider to enable parallelisation just for high values of M.

#### Value

An object of the class gofCOP with the components

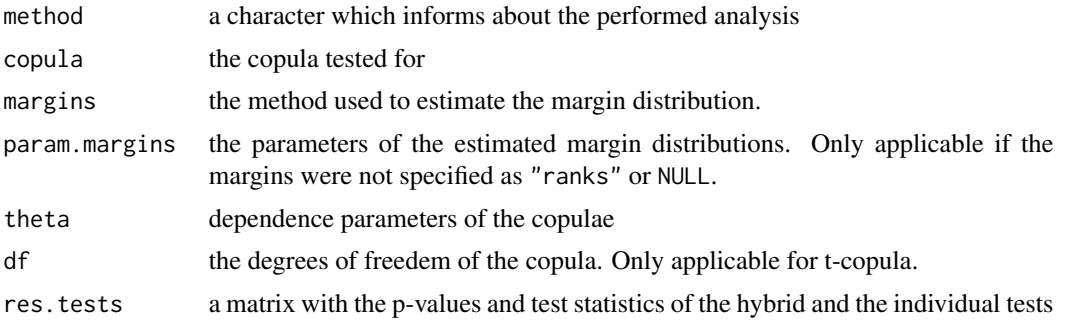

#### <span id="page-37-0"></span>References

Christian Genest, Bruno Remillard, David Beaudoin (2009). Goodness-of-fit tests for copulas: A review and a power study. *Insurance: Mathematics and Economics, Volume 44, Issue 2, April 2009, Pages 199-213, ISSN 0167-6687*. <http://dx.doi.org/10.1016/j.insmatheco.2007.10.005>

Marius Hofert, Ivan Kojadinovic, Martin Maechler, Jun Yan (2014). copula: Multivariate Dependence with Copulas. *R package version 0.999-15.*. [https://cran.r-project.org/package=](https://cran.r-project.org/package=copula) [copula](https://cran.r-project.org/package=copula)

# Examples

data(IndexReturns2D)

gofRosenblattSnB("normal", IndexReturns2D, M = 10)

<span id="page-37-1"></span>gofRosenblattSnC *The SnC test based on the Rosenblatt transformation*

#### Description

[gofRosenblattSnC](#page-37-1) contains the SnC gof test from Genest (2009) for copulae and compares the empirical copula against a parametric estimate of the copula derived under the null hypothesis. The margins can be estimated by a bunch of distributions and the time which is necessary for the estimation can be given. The approximate p-values are computed with a parametric bootstrap, which computation can be accelerated by enabling in-build parallel computation. The gof statistics are computed with the function [gofTstat](#page-0-0) from the package copula. It is possible to insert datasets of all dimensions above 1 and the possible copulae are "normal", "t", "clayton", "gumbel" and "frank". The parameter estimation is performed with pseudo maximum likelihood method. In case the estimation fails, inversion of Kendall's tau is used.

#### Usage

```
gofRosenblattSnC(copula, x, param = 0.5, param.est = TRUE, df = 4,
                  df.est = TRUE, margins = "ranks", M = 1000, dispstr = "ex",
                  lower = NULL, upper = NULL,seed.active = NULL, processes = 1)
```
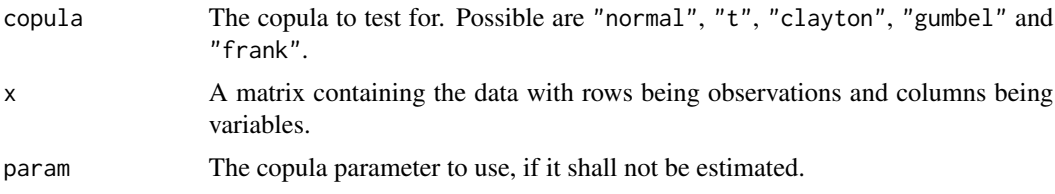

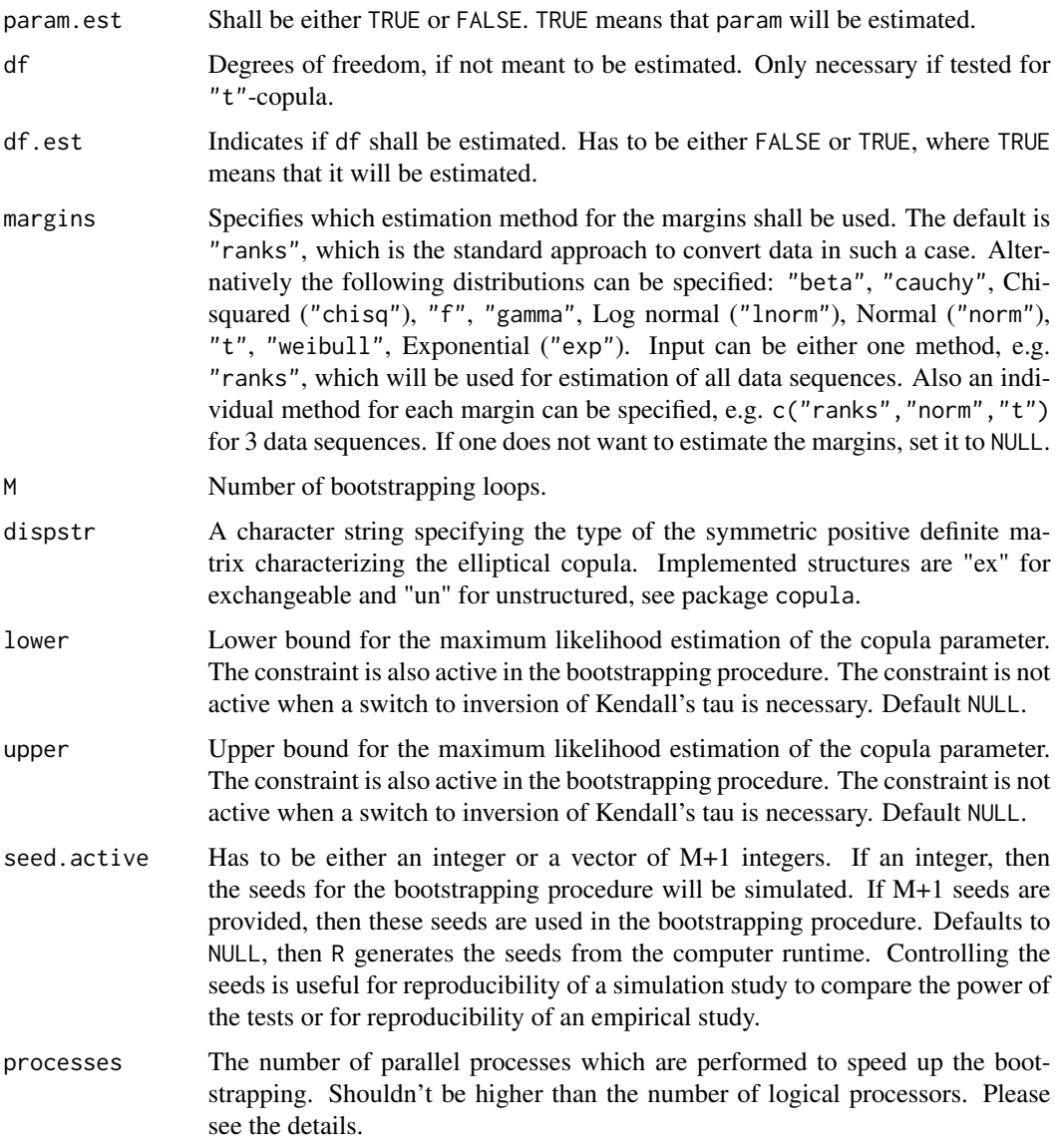

This test is based on the Rosenblatt probability integral transform which uses the mapping  $\mathcal R$  :  $(0, 1)^d \rightarrow (0, 1)^d$  to test the  $H_0$  hypothesis

 $C\in\mathcal{C}_0$ 

with  $C_0$  as the true class of copulae under  $H_0$ . Following Genest et al. (2009) ensures this transformation the decomposition of a random vector  $\mathbf{u} \in [0,1]^d$  with a distribution into mutually independent elements with a uniform distribution on the unit interval. The mapping provides pseudo observations  $E_i$ , given by

$$
E_1 = \mathcal{R}(U_1), \ldots, E_n = \mathcal{R}(U_n).
$$

#### 40 gofRosenblattSnC

The mapping is performed by assigning to every vector **u** for  $e_1 = u_1$  and for  $i \in \{2, \ldots, d\}$ ,

$$
e_i = \frac{\partial^{i-1}C(u_1,\ldots,u_i,1,\ldots,1)}{\partial u_1\cdots\partial u_{i-1}} / \frac{\partial^{i-1}C(u_1,\ldots,u_{i-1},1,\ldots,1)}{\partial u_1\cdots\partial u_{i-1}}.
$$

The resulting independence copula is given by  $C_{\perp}(\mathbf{u}) = u_1 \cdot \ldots \cdot u_d$ . The test statistic  $T$  is then defined as

$$
T = n \int_{[0,1]^d} \{D_n(\mathbf{u}) - C_\perp(\mathbf{u})\}^2 dD_n(\mathbf{u})
$$

with  $D_n(\mathbf{u}) = \frac{1}{n} \sum_{i=1}^n \mathbf{I}(E_i \leq \mathbf{u}).$ 

The approximate p-value is computed by the formula, see copula,

$$
\sum_{b=1}^{M} \mathbf{I}(|T_b| \geq |T|)/M,
$$

where  $T$  and  $T_b$  denote the test statistic and the bootstrapped test statistc, respectively.

For small values of M, initializing the parallelisation via processes does not make sense. The registration of the parallel processes increases the computation time. Please consider to enable parallelisation just for high values of M.

#### Value

An object of the class gofCOP with the components

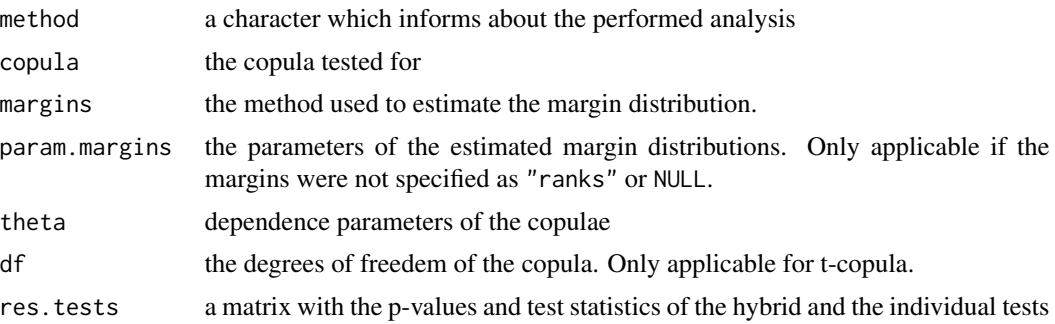

#### References

Christian Genest, Bruno Remillard, David Beaudoin (2009). Goodness-of-fit tests for copulas: A review and a power study. *Insurance: Mathematics and Economics, Volume 44, Issue 2, April 2009, Pages 199-213, ISSN 0167-6687*. <http://dx.doi.org/10.1016/j.insmatheco.2007.10.005>

Marius Hofert, Ivan Kojadinovic, Martin Maechler, Jun Yan (2014). copula: Multivariate Dependence with Copulas. *R package version 0.999-15.*. [https://cran.r-project.org/package=](https://cran.r-project.org/package=copula) [copula](https://cran.r-project.org/package=copula)

#### <span id="page-40-0"></span> $g$ ofSn  $41$

#### Examples

data(IndexReturns2D)

```
gofRosenblattSnC("normal", IndexReturns2D, M = 10)
```
#### <span id="page-40-1"></span>gofSn *The Sn gof test using the empirical copula*

#### Description

[gofSn](#page-40-1) performs the "Sn" gof test, described in Genest et al. (2009), for copulae and compares the empirical copula against a parametric estimate of the copula derived under the null hypothesis. The margins can be estimated by a bunch of distributions and the time which is necessary for the estimation can be given. The approximate p-values are computed with a parametric bootstrap, which computation can be accelerated by enabling in-build parallel computation. The gof statistics are computed with the function [gofTstat](#page-0-0) from the package copula. It is possible to insert datasets of all dimensions above 1 and the possible copulae are "normal", "t", "clayton", "gumbel" and "frank". The parameter estimation is performed with pseudo maximum likelihood method. In case the estimation fails, inversion of Kendall's tau is used.

#### Usage

```
gofSn(copula, x, param = 0.5, param.est = TRUE, df = 4, df.est = TRUE,
      margins = "ranks", M = 1000, dispstr = "ex",
      lower = NULL, upper = NULL, seed.active = NULL, processes = 1)
```
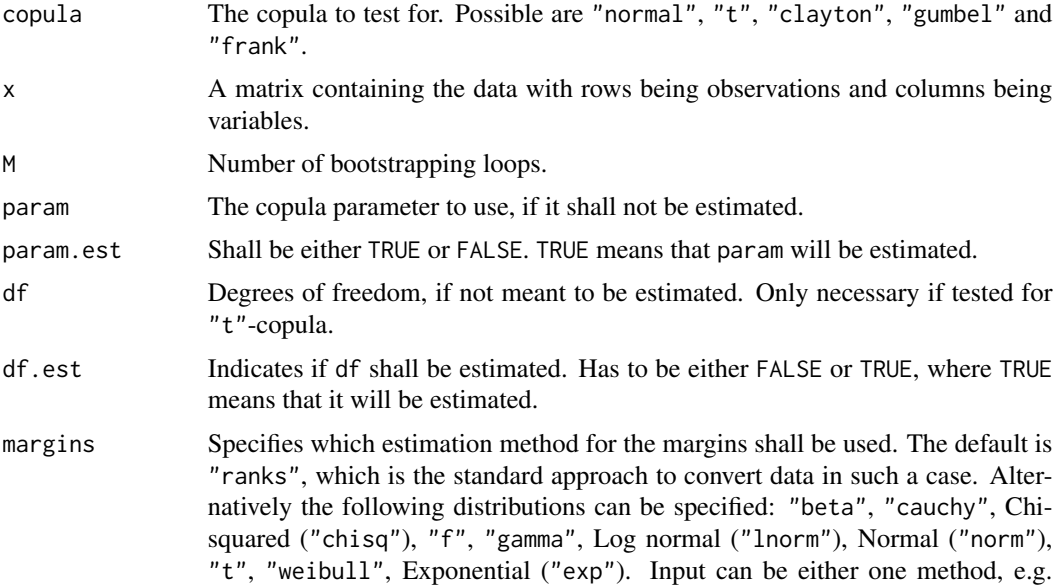

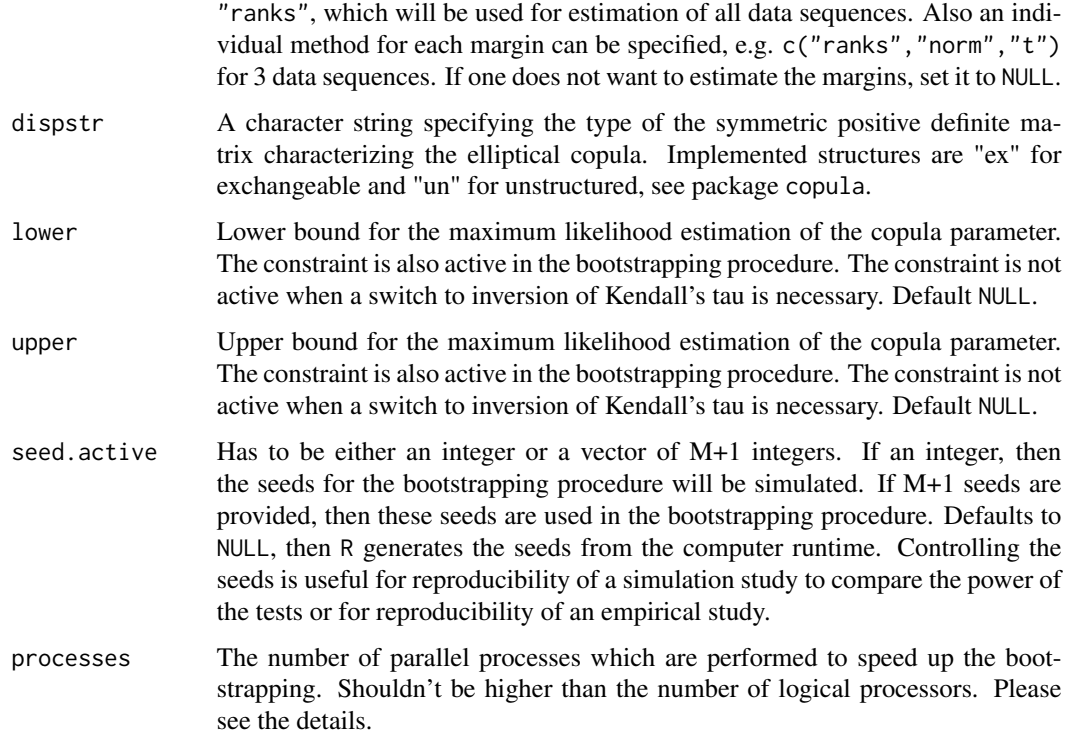

With the pseudo observations  $U_{ij}$  for  $i = 1, ..., n$ ,  $j = 1, ..., d$  and  $\mathbf{u} \in [0, 1]^d$  is the empirical copula given by  $C_n(\mathbf{u}) = \frac{1}{n} \sum_{i=1}^n \mathbf{I}(U_{i1} \leq u_1, \dots, U_{id} \leq u_d)$ . It shall be tested the  $H_0$  hypothesis:

 $C \in \mathcal{C}_0$ 

with  $C_0$  as the true class of copulae under  $H_0$ . The test statistic T is then defined as

$$
T = n \int_{[0,1]^d} \{C_n(\mathbf{u}) - C_{\theta_n}(\mathbf{u})\}^2 dC_n(\mathbf{u})
$$

with  $C_{\theta_n}(\mathbf{u})$  the estimation of C under the  $H_0$ .

The approximate p-value is computed by the formula,

$$
\sum_{b=1}^M \mathbf{I}(|T_b| \ge |T|)/M,
$$

where  $T$  and  $T_b$  denote the test statistic and the bootstrapped test statistc, respectively.

For small values of M, initializing the parallelisation via processes does not make sense. The registration of the parallel processes increases the computation time. Please consider to enable parallelisation just for high values of M.

# <span id="page-42-0"></span>gofTest4Copula 43

# Value

An object of the class gofCOP with the components

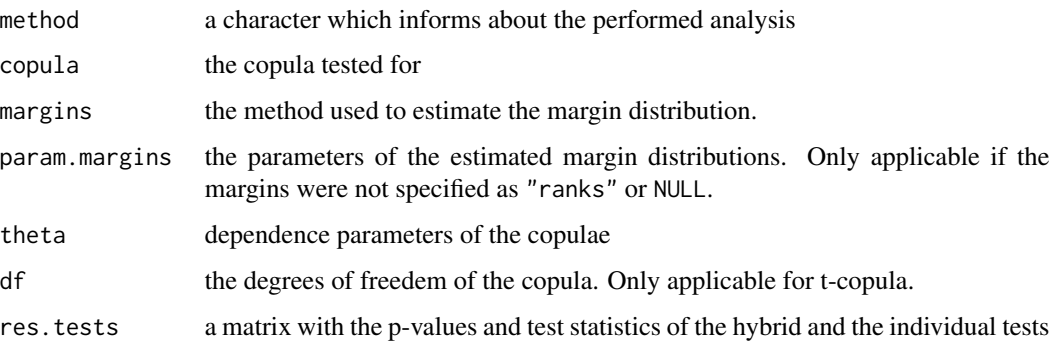

#### References

Rosenblatt, M. (1952). Remarks on a Multivariate Transformation. *The Annals of Mathematical Statistics 23, 3, 470-472*.

Hering, C. and Hofert, M. (2014). Goodness-of-fit tests for Archimedean copulas in high dimensions. *Innovations in Quantitative Risk Management*.

Marius Hofert, Ivan Kojadinovic, Martin Maechler, Jun Yan (2014). copula: Multivariate Dependence with Copulas. *R package version 0.999-15.*. [https://cran.r-project.org/package=](https://cran.r-project.org/package=copula) [copula](https://cran.r-project.org/package=copula)

# Examples

data(IndexReturns2D)

gofSn("normal", IndexReturns2D, M = 10)

<span id="page-42-1"></span>gofTest4Copula *Applicable gof tests for testing problem*

#### Description

[gofTest4Copula](#page-42-1) returns for a given copula and a dimension the applicable implemented tests.

#### Usage

gofTest4Copula(copula = NULL, d = 2)

#### <span id="page-43-0"></span>Arguments

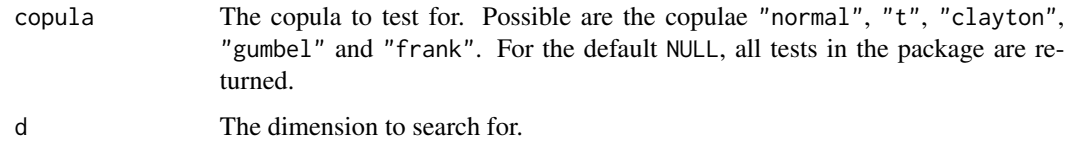

## Details

Before performing a gof test on a dataset, it pays out to have a close look at the Scatterplot to receive an idea about the possible type of copula. Afterwards follows the decision about the test. The tests in this package can be used for different types of copulae functions and dimensions. This function is dedicated to help finding the applicable gof tests for the dataset.

#### Value

A character vector which consists of the names of the tests.

# Examples

```
gofTest4Copula("clayton", d = 2)
```

```
gofTest4Copula("gumbel", d = 5)
```
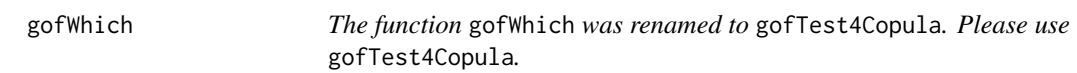

## Description

Please see and use the function [gofTest4Copula](#page-42-1).

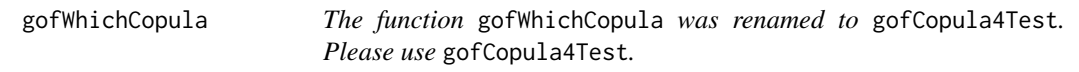

# Description

Please see and use the function [gofCopula4Test](#page-9-1).

<span id="page-44-1"></span><span id="page-44-0"></span>

# Description

[gofWhite](#page-44-1) tests a given 2 dimensional dataset for a copula with the gof test based on White's information matrix equality. The possible copulae are "normal", "t", "clayton", "gumbel" and "frank". See for reference Schepsmeier et al. (2015). The parameter estimation is performed with pseudo maximum likelihood method. In case the estimation fails, inversion of Kendall's tau is used. The margins can be estimated by a bunch of distributions and the time which is necessary for the estimation can be given. The approximate p-values are computed with a parametric bootstrap, which computation can be accelerated by enabling in-build parallel computation. The computation of the test statistic and p-values is performed by corresponding functions from the VineCopula package.

#### Usage

```
gofWhite(copula, x, param = 0.5, param.est = TRUE, df = 4, df.est = TRUE,
         margins = "ranks", M = 1000,
          lower = NULL, upper = NULL, seed.active = NULL, processes = 1)
```
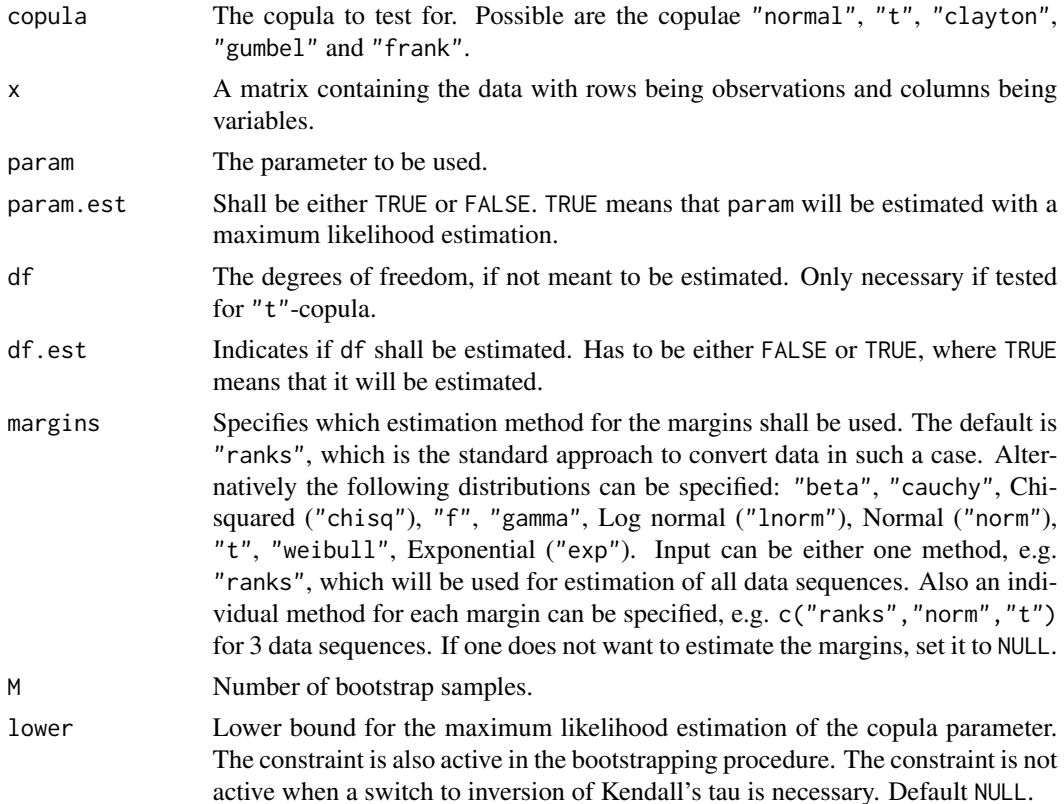

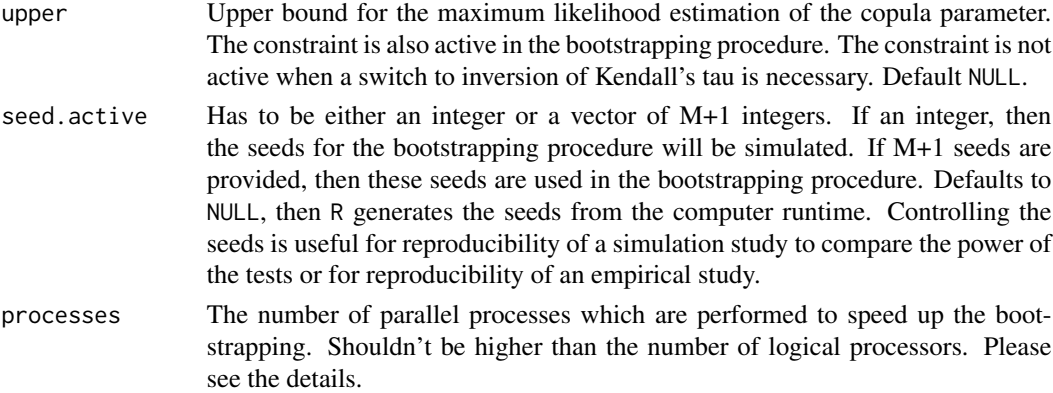

The details are obtained from Schepsmeier et al. (2015) who states that this test uses the information matrix equality of White (1982). Under correct model specification is the Fisher Information equivalently calculated as minus the expected Hessian matrix or as the expected outer product of the score function. The null hypothesis is

$$
H_0: \mathbf{V}(\theta) + \mathbf{S}(\theta) = 0
$$

where  $V(\theta)$  is the expected Hessian matrix and  $S(\theta)$  is the expected outer product of the score function.

The test statistic is derived by

$$
T_n = n(\bar{d}(\theta_n))^{\top} A_{\theta_n}^{-1} \bar{d}(\theta_n)
$$

with

$$
\bar{d}(\theta_n) = \frac{1}{n} \sum_{i=1}^n vech(\mathbf{V}_n(\theta_n|\mathbf{u}) + \mathbf{S}_n(\theta_n|\mathbf{u})),
$$

$$
d(\theta_n) = vech(\mathbf{V}_n(\theta_n|\mathbf{u}) + \mathbf{S}_n(\theta_n|\mathbf{u})),
$$

$$
A_{\theta_n} = \frac{1}{n} \sum_{i=1}^n (d(\theta_n) - D_{\theta_n} \mathbf{V}_n(\theta_n)) (d(\theta_n) - D_{\theta_n} \mathbf{V}_n(\theta_n))^\top
$$

and

$$
D_{\theta_n} = \frac{1}{n} \sum_{i=1}^n [\delta_{\theta_k} d_l(\theta_n)]_{l=1,\dots,\frac{p(p+1)}{2},k=1,\dots,p}
$$

where  $l(\theta_n)$  represents the log likelihood function and p is the length of the parameter vector  $\theta$ . The test statistic will be rejected if

$$
T > (1 - \alpha) (\chi_{p(p+1)/2}^2)^{-1}.
$$

For small values of M, initializing the parallelisation via processes does not make sense. The registration of the parallel processes increases the computation time. Please consider to enable parallelisation just for high values of M.

Please note, the test gofWhite may be unstable for t-copula. Please handle the results carefully.

#### <span id="page-46-0"></span>IndexReturns2D 47

#### Value

An object of the class gofCOP with the components

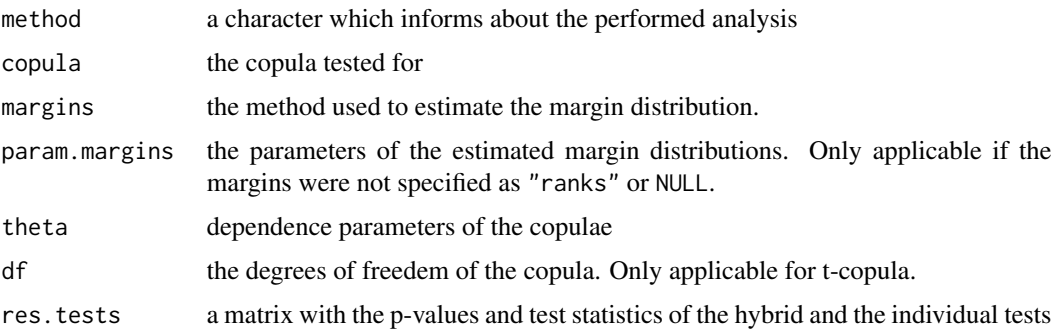

#### References

Ulf Schepsmeier, Jakob Stoeber, Eike Christian Brechmann, Benedikt Graeler (2015). VineCopula: Statistical Inference of Vine Copulas. *R package version 1.4.*. [https://cran.r-project.org/](https://cran.r-project.org/package=VineCopula) [package=VineCopula](https://cran.r-project.org/package=VineCopula)

Schepsmeier, U. and J. Stoeber (2014). Derivatives and Fisher information of bivariate copulas. *Statistical Papers, 55(2), 525-542.* <http://link.springer.com/article/10.1007/s00362-013-0498-x>

Stoeber, J. and U. Schepsmeier (2013). Estimating standard errors in regular vine copula models *Computational Statistics, 28 (6), 2679-2707*

Schepsmeier, U. (2015). Efficient information based goodness-of-fit tests for vine copula models with fixed margins. *Journal of Multivariate Analysis 138, 34-52.* Schepsmeier, U. (2014). A goodness-of-fit test for regular vine copula models.

#### Examples

data(IndexReturns2D)

gofWhite("normal", IndexReturns2D, M = 10)

IndexReturns2D *Log returns of european stock indices*

# Description

A dataset containing the log returns of two european stock indices in the year 1998.

#### Usage

IndexReturns2D

# Format

A matrix with 100 rows and 2 columns

### Source

The raw data are part of the R datasets and were kindly provided by Erste Bank AG, Vienna, Austria.

IndexReturns3D *Log returns of european stock indices*

# Description

A dataset containing the log returns of three european stock indices in the year 1998.

#### Usage

IndexReturns3D

#### Format

A matrix with 200 rows and 3 columns

#### Source

The raw data are part of the R datasets and were kindly provided by Erste Bank AG, Vienna, Austria.

plot.gofCOP *Plotting function for objects of class gofCOP*

#### Description

Plots an object of class gofCOP.

#### Usage

```
## S3 method for class 'gofCOP'
## S3 method for class 'gofCOP'
plot(x, copula = NULL, hybrid = NULL, point.bg = "white", point.col = "black",
      point.cex = .7, jitter.val = 0.1, pal = "xmen", bean.b.o = .2,
      inf.method = "hdi", theme = 2, ...)
```
<span id="page-47-0"></span>

# <span id="page-48-0"></span>plot.gofCOP 49

#### Arguments

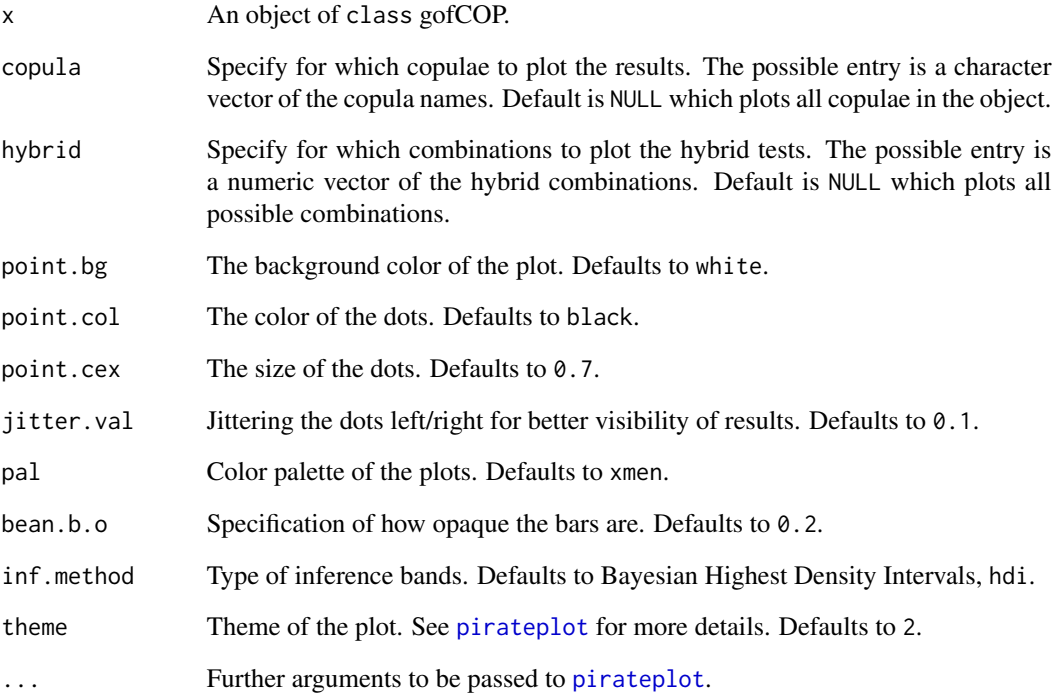

#### Details

The plotting function is constructed around [pirateplot](#page-0-0) from the yarrr package. Please see respective package for more details on the non-default specifications of the plotting function.

We recommend not to amend the arguments xlim, data, formula, sortx, xaxt, ylim and ylab from [pirateplot](#page-0-0). The arguments were defined such that the resulting plot displays the test results in a proper manner.

#### Value

None

# References

Phillips, N. (2017). yarrr: A Companion to the e-Book "YaRrr!: The Pirate's Guide to R". *R package version 0.1.5.* <https://CRAN.R-project.org/package=yarrr>

<span id="page-49-1"></span><span id="page-49-0"></span>

# Description

[print.gofCOP](#page-49-1) prints the values of an object of class gofCOP.

# Usage

```
## S3 method for class 'gofCOP'
print(x, \ldots)
```
# Arguments

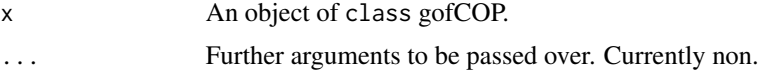

# Value

None

# <span id="page-50-0"></span>Index

Banks, [2](#page-1-0) CryptoCurrencies, [3](#page-2-0) gof, *[3](#page-2-0)*, [3](#page-2-0) gofCheckTime, *[6](#page-5-0)*, [6](#page-5-0) gofco, *[8](#page-7-0)*, [8](#page-7-0) gofCopula4Test, *[10](#page-9-0)*, [10,](#page-9-0) *[44](#page-43-0)* gofCustomTest, *[11](#page-10-0)*, [11](#page-10-0) gofGetHybrid, *[13](#page-12-0)*, [13](#page-12-0) gofKendallCvM, *[14](#page-13-0)*, [14](#page-13-0) gofKendallKS, *[17](#page-16-0)*, [17](#page-16-0) gofKernel, [20](#page-19-0) gofOutputHybrid, *[22](#page-21-0)*, [22](#page-21-0) gofPIOSRn, [24](#page-23-0) gofPIOSTn, [27](#page-26-0) gofRosenblattChisq, *[29](#page-28-0)*, [29](#page-28-0) gofRosenblattGamma, *[32](#page-31-0)*, [32](#page-31-0) gofRosenblattSnB, *[35](#page-34-0)*, [35](#page-34-0) gofRosenblattSnC, *[38](#page-37-0)*, [38](#page-37-0) gofSn, *[41](#page-40-0)*, [41](#page-40-0) gofTest4Copula, *[43](#page-42-0)*, [43,](#page-42-0) *[44](#page-43-0)* gofTstat, *[29](#page-28-0)*, *[32](#page-31-0)*, *[35](#page-34-0)*, *[38](#page-37-0)*, *[41](#page-40-0)* gofWhich, [44](#page-43-0) gofWhichCopula, [44](#page-43-0) gofWhite, *[45](#page-44-0)*, [45](#page-44-0) IndexReturns2D, [47](#page-46-0) IndexReturns3D, [48](#page-47-0) pirateplot, *[49](#page-48-0)* plot.gofCOP, [48](#page-47-0) print.gofCOP, *[50](#page-49-0)*, [50](#page-49-0)